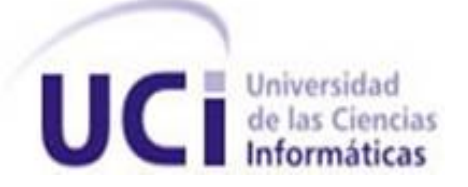

## **UNIVERSIDAD DE LAS CIENCIAS INFORMÁTICAS**

### **FACULTAD 3**

# **Componente para la gestión de proveedores del sistema de importación de la empresa Tecnotex.**

**Trabajo de Diploma para optar por el título de Ingeniero en Ciencias Informáticas**

> **Autor: Oslén Pérez Avila**

**Tutores: MSc. Miguel Angel Sánchez Palmero**

**Ing. Liliana Simón Figueredo**

**Ing. Nailee Vidal Abreu**

**La Habana, junio de 2022 "Año 62 de la Revolución"** Declaro ser el autor de este trabajo titulado *Componente para la gestión de proveedores del sistema de importación de la empresa Tecnotex* y se otorga a la Universidad de las Ciencias Informáticas los derechos patrimoniales de la misma, con carácter exclusivo.

Para que así conste se firma la presente a los \_\_\_\_ días del mes de\_\_\_\_\_\_\_\_\_ del año\_\_\_\_\_\_.

A u t o r :

\_\_\_\_\_\_\_\_\_\_\_\_\_\_\_\_\_\_ Oslén Pérez Avila

Tutores:

\_\_\_\_\_\_\_\_\_\_\_\_\_\_\_\_\_\_ \_\_\_\_\_\_\_\_\_\_\_\_\_\_\_\_\_\_

MSc. Miguel Angel Sánchez Palmero I ng. Nailee Vidal Abreu

\_\_\_\_\_\_\_\_\_\_\_\_\_\_\_\_\_\_ Ing. Liliana Simón Figueredo Quiero agradecer a todas las personas que de una forma u otra contribuyeron al desarrollo de este trabajo e hicieron posible alcanzar la meta propuesta.

A mis tutores Nailee, Liliana, en especial a Migue por todo su apoyo, sacrificio y paciencia brindada, por el aporte de sus conocimientos que fueron la clave para llevar adelante este proceso a pesar de la difícil situación en la que estuvo inmersa su culminación.

A los demás profesores del centro CEIGEque me ayudaron en el desarrollo de este trabajo, en especial a Olga que siempre estuvo muy pendiente.

A las dos personas más importantes en mi vida: mis padres, quienes sin escatimar esfuerzo alguno han dedicado gran parte de su vida a mi formación y educación. Nunca podré pagar todos sus desvelos ni aún con las riquezas más grandes del mundo.

A mis tíosMagalys y Kiko por el apoyo incondicional que me ha ofrecido en todo momento, por estar al tanto y presente cada vez que la necesité. A mi hermano a quien le demostré que podía llegar al final.

A todos mis compañeros de grupo por compartir conmigo ese espacio donde, además de recibir las clases, fueron creciendo innumerables sentimientos hermosos que voy a llevar junto a mí toda mi vida y donde he encontrado muy buenos amigos, en especial, con los que compartí más de cerca, llegando a ser como hermanos para mí. Muchas gracias a: Félix, Marcos, Carlos D, Raisel, Lianet, Yusnavi, Anett, Daniel, Guido, Cristhian, Adrian, Naisel, Leonel y Ramsés.

A todos los profesores de mi larga vida de estudiante que aportaron su granito de arena para formarme como un buen profesional.

A mis padres, tíos y hermano:

Por todo su amor, comprensión, apoyo y sacrificio durante estos 24 años. Gracias a ustedes he conseguido llegar hasta aquí y convertir en una realidad, lo que hasta ayer fue un sueño. Todos mis logros los debo a ustedes y este resultado es suyo también. Es un privilegio pertenecer a esta familia, es la mejor del mundo.

#### **RESUMEN**

La gestión de proveedores es un proceso de negocio que permite a una empresa seleccionar adecuadamente a sus proveedores y negociar los mejores precios de bienes y servicios que necesita adquirir. Además, es clave en los procesos de toma de decisiones pues controla cuánto paga la empresa por bienes y servicios. Los proveedores establecen el costo de materiales de una empresa y, en última instancia, su beneficio bruto. Con el propósito de agilizar la gestión de proveedores, el presente trabajo tiene como objetivo desarrollar en las funcionalidades que corresponden al área de Mercado, un componente para la gestión de proveedores. Para ello se realizó un estudio de los principales sistemas informáticos que efectúan este proceso, concluyendo que era necesario construir una solución propia, dada las características del proyecto solicitado por la empresa Tecnotex. Se realizó un análisis de los procesos en dicha área, permitiendo conocer el estado actual del proceso de gestión de proveedores. El desarrollo del componente fue guiado por la Metodología de Desarrollo para la Actividad Productiva de la Universidad de Ciencias Informáticas, garantizando los productos de trabajo necesarios. El sistema desarrollado fue validado a través de pruebas que determinaron el cumplimiento de los requisitos definidos inicialmente.

**Palabras claves:** componente, gestión empresarial, precio, producto, proveedores.

#### **SUMMARY**

Supplier management is a business process that allows a company to properly select its suppliers and negotiate the best prices for goods and services it needs to purchase. In addition, it is key in decisionmaking processes as it controls how much the company pays for goods and services. Suppliers establish a company's cost of materials and, ultimately, its gross profit. With the purpose of streamlining the management of suppliers, the present work aims to develop in the functionalities that correspond to the Market area, a component for the management of suppliers. To do this, a study was carried out of the main computer systems that carry out this process, concluding that it was necessary to build an own solution, given the characteristics of the project requested by the Tecnotex company. An analysis of the processes in said area was carried out, allowing to know the current status of the supplier management process. The development of the component was guided by the Development Methodology for Productive Activity of the University of Informatics Sciences, guaranteeing the necessary work products. The developed system was validated through tests that determined compliance with the initially defined requirements.

*Keywords:* component, business management, price, product, suppliers.

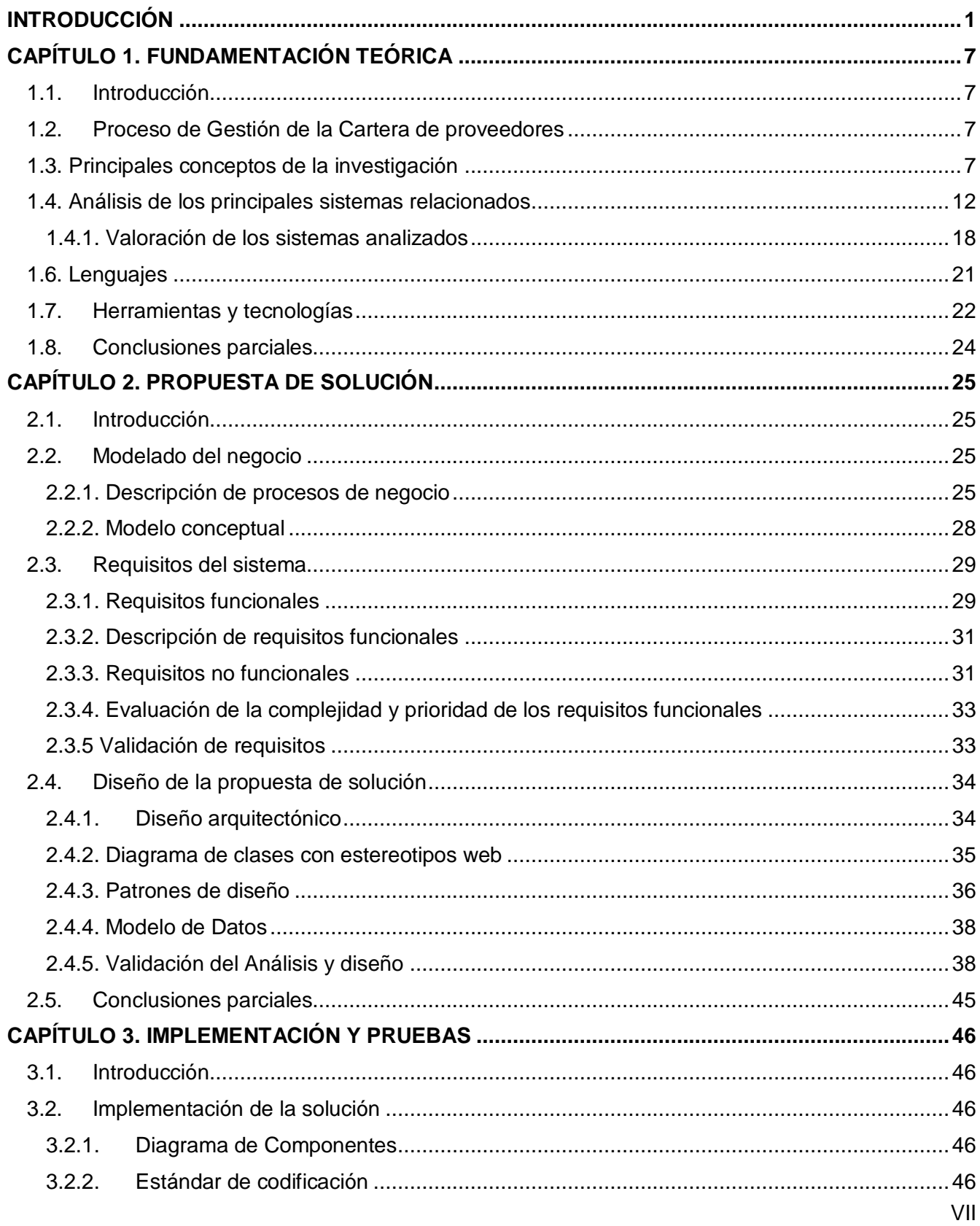

# ÍNDICE

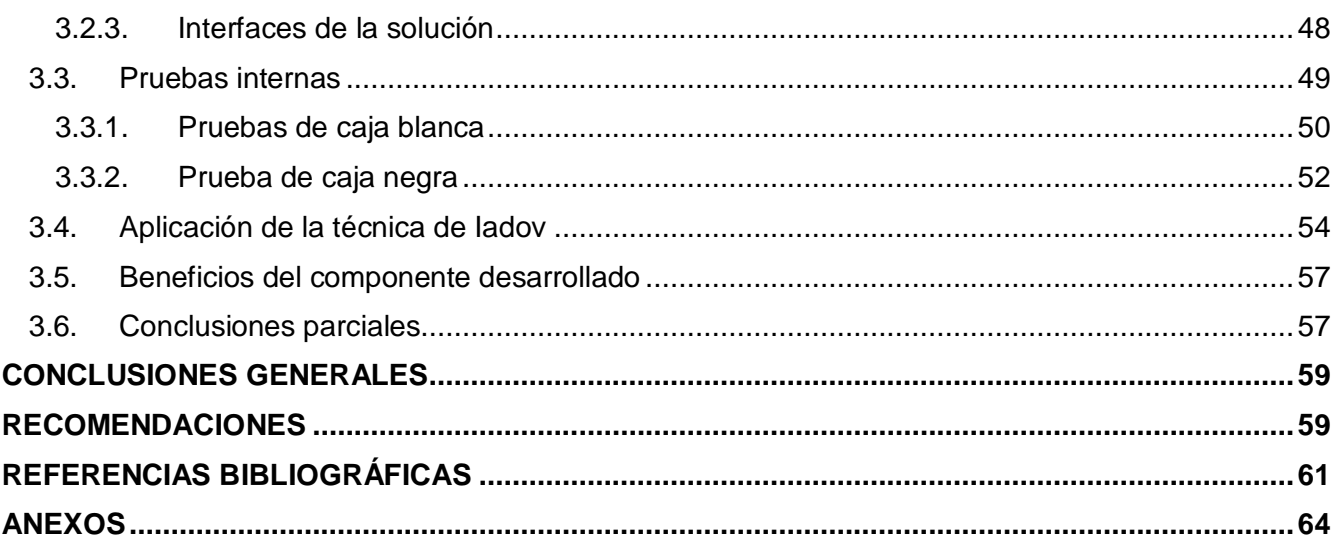

# **ÍNDICE DE FIGURAS**

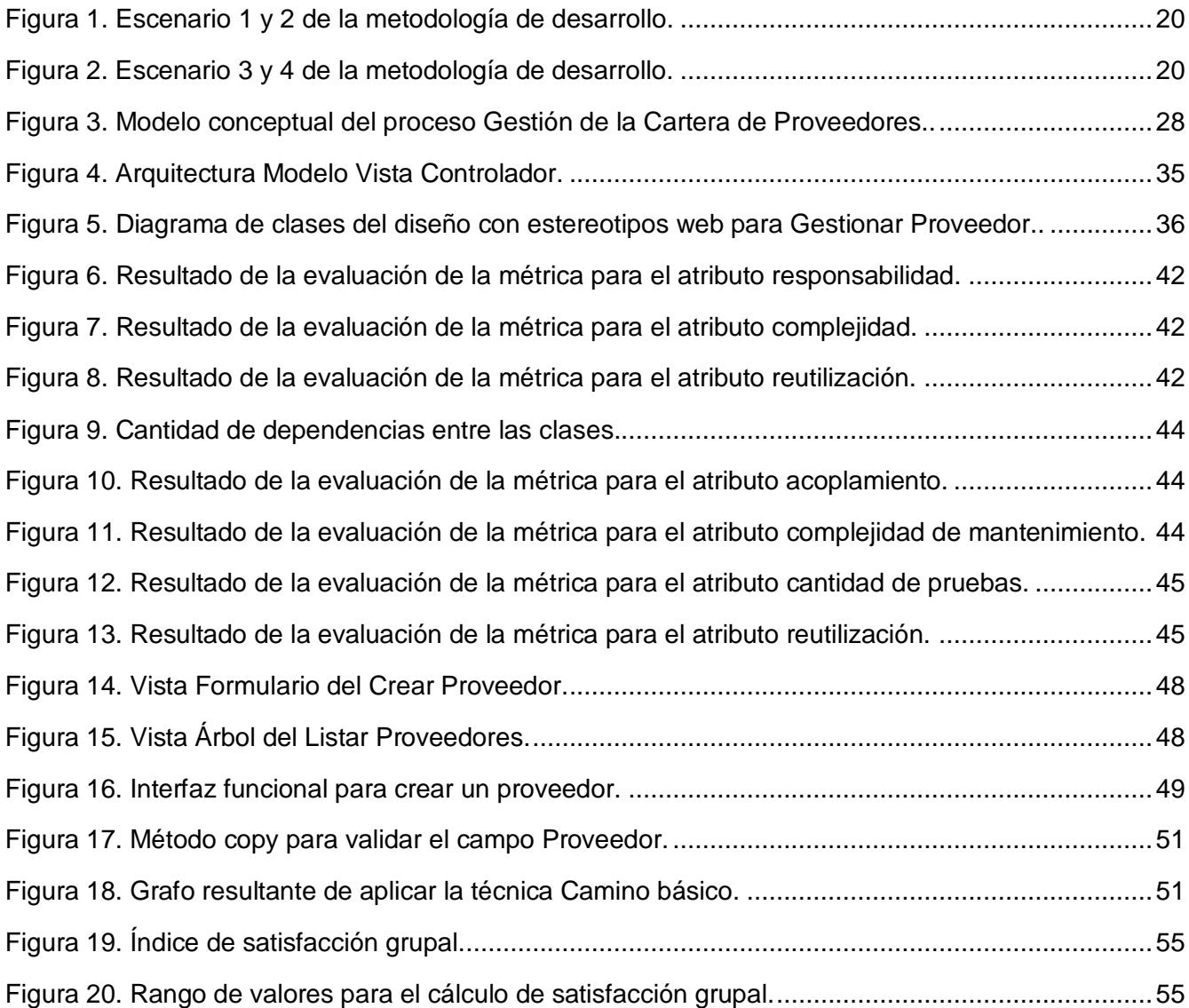

# **ÍNDICE DE TABLAS**

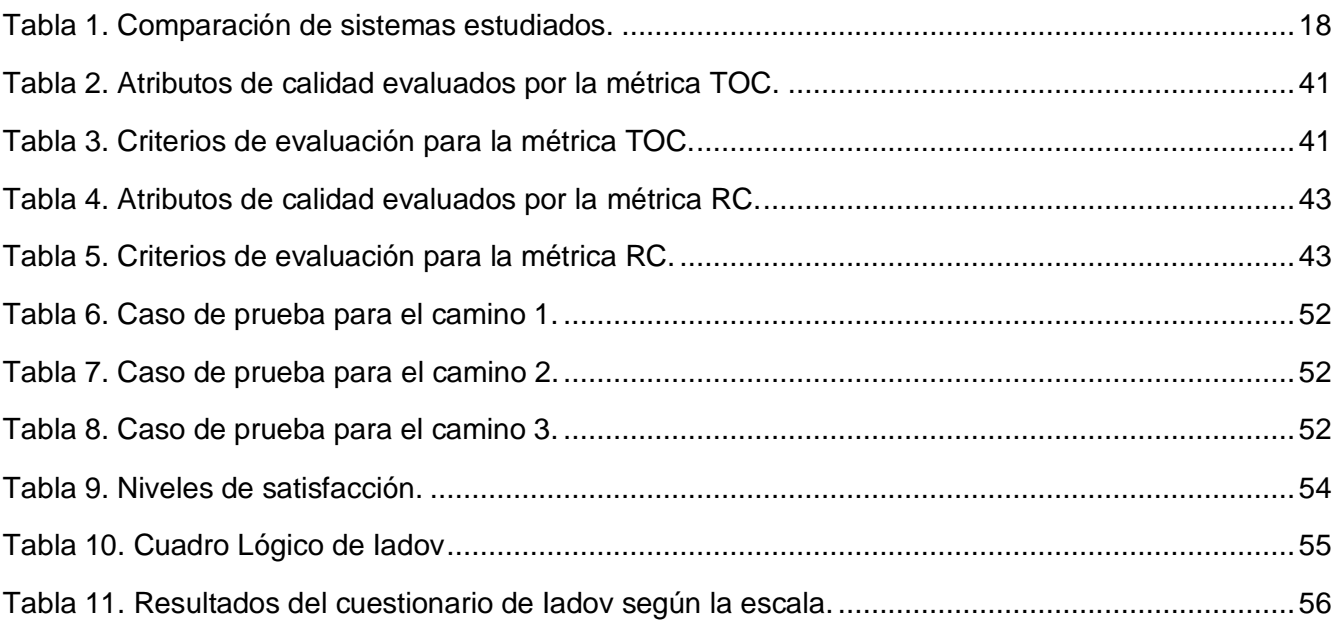

#### <span id="page-10-0"></span>**INTRODUCCIÓN**

La gestión de proveedores se ha convertido en un elemento primordial en la toma de decisiones en las organizaciones. De una gestión de proveedores efectiva depende en gran parte el éxito de los demás procesos en la organización. Se convierte entonces en un engranaje sincrónico de decisiones, donde hay afectación en niveles como: la planeación, la gestión financiera, productiva y aspectos reputacionales. Basado en la importancia de los proveedores, cada empresa debe incluir procesos que permitan la selección, evaluación, seguimiento, acompañamiento y certificación de proveedores. Estos procesos deben asegurar proveedores con productos y servicios de calidad para la organización [\[1\]](#page-70-1).

Debido al papel que desempeña esta entidad en los procesos productivos, desde la academia se han elaborado definiciones que ayudan en la conceptualización de sus propios elementos y con los que se relaciona. En tal sentido, un proveedor es una persona o una empresa que abastece a otras empresas con existencias y bienes, artículos principalmente, los cuales serán transformados para venderlos posteriormente o que directamente se compran para su venta. Un proveedor también ofrece servicios profesionales intangibles como horas de consultoría y formación [\[2\]](#page-70-2).

Los proveedores intervienen en cada parte del negocio. Asegurar que una empresa funcione depende en gran medida de contar con un flujo de bienes y servicios constante. Para limitar el riesgo financiero, del negocio y el riesgo para la reputación, es crucial gestionar de manera apropiada a los proveedores. Es recomendable utilizar herramientas que ubiquen la gestión de proveedores como foco, para asegurar que la cadena de compras fluya de manera efectiva [\[2\]](#page-70-2).

La gestión de proveedores representa un proceso clave para la productividad y competitividad de las empresas. La logística y las cadenas de suministro deben soportar la sostenibilidad y sus ventajas competitivas a través de integraciones verticales que requieren de modelos de colaboración con los involucrados en los procesos de la organización. En este sentido, se enmarca la importancia de una correcta selección y evaluación de proveedores [\[3\]](#page-70-3). Su desarrollo permite un adecuado proceso de importación que no es más que la acción de ingresar mercancías extranjeras al país, cumpliendo con las formalidades y obligaciones aduaneras, dependiendo del régimen de importación que haya sido declarado [\[4\]](#page-70-4). En otras palabras, una importación es cualquier bien (por ejemplo, materias primas) o servicio traído de un país extranjero de una forma legítima por lo general para su uso comercial. Las mercancías o servicios de importación son proporcionados a los consumidores nacionales por los productores extranjeros. Actualmente, esta actividad es regulada por la Resolución No. 50 de 2014 del Ministerio del Comercio Exterior con el objetivo de lograr un adecuado ordenamiento de la actividad comercial exterior. La importación de productos va dirigida a la innovación, mejora de la calidad, reducción de costos y nuevas posibilidades de negocio.

Por todas las consideraciones anteriores, la gestión con los proveedores es fundamental en las organizaciones modernas que quieren y luchan cada día por mantenerse en la competencia. Actualmente el proceso de la gestión de compras y de proveedores empiezan a verse en el mundo industrial y empresarial como una oportunidad de agregar valor a la cadena de suministro, así como a los objetivos de negocio y es considerada como un área estratégica que puede lograr impactos positivos en términos de reducción de costos, servicio al cliente y resultados financieros.

En Cuba varias empresas se dedican a la importación de mercancías entre las que se pueden citar: CUBAZUCAR, TRANSIMPORT, BK-IMPORT/EXPORT y TECNOTEX; esta última se dedica a la ejecución directa y concreta de las operaciones de exportación e importación de artículos y productos técnicos especializados que se determinen por el organismo y autoridad competente. Para la realización de las actividades de exportación e importación, Tecnotex tiene distribuidas sus acciones en tres procesos fundamentales: Presentación y Revisión de pedidos, Contratación y Suministro de mercancía.

En el desarrollo de los procesos de la empresa se utilizan sistemas informáticos que contribuyen a la gestión de los mismos, aunque existen elementos que atentan contra su correcta ejecución. Entre estos sistemas se encuentra el sistema para el Control de Importación y Suministro (CIS). A través de una revisión del sistema, fue posible conocer los principales elementos del ecosistema informático que da soporte a los procesos que hoy ejecuta Tecnotex. En el estudio realizado fue posible concluir que:

- Existen varios sistemas informáticos que conviven durante la ejecución de los procesos de la empresa. La diversidad se debe a sistemas pequeños que paulatinamente se han ido incorporando para informatizar partes de los procesos.
- No existe interoperabilidad entre todos los sistemas por lo que algunas actividades deben exportar sus salidas, que deben ser cargadas manualmente en otras.
- No contar con una base de datos que tenga la información de la empresa centralizada, dificulta la toma de decisiones. Se debe consultar más de un registro para emitir reportes de operaciones que involucran a varios procesos de la empresa.
- Los sistemas analizados no cubren la informatización del total de las actividades de la empresa, lo que dificulta el seguimiento y control de las mismas.
- No se recibe o emite información siguiendo algún formato para su estandarización, de igual forma son variados los canales de comunicación utilizados. Esta diversidad en los medios para

el manejo de la información provoca demoras en su procesamiento y, además, permite la introducción de errores humanos.

En esta empresa existe el área de Mercado, asociada al proceso de gestión de pedidos y que dentro de sus actividades se realiza la gestión de proveedores. Este subproceso permite identificar los posibles proveedores de la empresa, para garantizar su buen funcionamiento. Además, permite renegociar las condiciones ofertadas por los proveedores en sus propuestas.

Basado en las actividades para la gestión y evaluación de la cartera de proveedores, la empresa Tecnotex cuenta con el CIS. A través del método de Observación se obtuvo conocimiento sobre la gestión de la información de los proveedores que se realiza en el CIS. Se identificó que no cuenta con un sistema de notificaciones o alertas tempranas durante el desarrollo de las actividades con los proveedores por lo que existe lentitud en la selección, así como en el control y seguimiento de la información relacionada con los proveedores. Hay demoras para conocer, con anterioridad y por diferentes canales de comunicación como correo o mensajería instantánea, el vencimiento del aval bancario, del registro mercantil,la modificación de otros datos relacionados a los productos y los beneficiarios. Se debe al volumen de información que manejado y a que no todo se integra en el CIS.

Por otro lado, el sistema no contempla un flujo para realizar las actividades de evaluación de los proveedores, es decir, no tiene definido criterios para evaluarlos que permitan realizar el cálculo a través de ponderaciones y se obtenga una evaluación final de forma rápida. Esta actividad se realiza completamente manual, afectando la rapidez de la toma de decisiones sobre los proveedores de la empresa. A partir de esta evaluación los especialistas de Mercado o Compra pueden recomendar la exclusión de un proveedor de la cartera de proveedores de la entidad. La adecuada gestión en tiempo de la información permite identificar los proveedores más estables y seguros; ayuda a mantener un tratamiento personalizado, además de enfocar las evaluaciones obtenidas en el incremento económico y productivo de la entidad.

La empresa, con el fin de mitigar los problemas identificados, apuesta por el apoyo que brinda el desarrollo de las Tecnologías de la Informática y las Comunicaciones. En esta ocasión Tecnotex evalúa la posibilidad de introducir un sistema de gestión empresarial. Este proyecto es encargado a la Universidad de las Ciencias Informáticas (UCI), con experiencia en este tipo de soluciones. La universidad para su funcionamiento, además de la estructura clásica de facultades, posee centros de desarrollo adscritos a ellas. En este caso, el Centro de Informatización de Entidades (CEIGE) pertenece a la Facultad 3 y es el encargado de ejecutar el proyecto. En el centro, como en toda la UCI, se utiliza el modelo de formación que vincula docencia-producción-investigación. El modelo permite incorporar al equipo de desarrollo estudiantes de los últimos años para trabajar en el perfeccionamiento de sus habilidades y capacidades profesionales. El centro trabaja en la informatización del sector empresarial de Cuba y en sus soluciones ha resultado provechosa la vinculación de los estudiantes. Los equipos de proyectos en CEIGE tienen su formación y experiencia en sistemas de gestión empresarial como los ERP (siglas en inglés para Sistemas de Planificación Empresarial), columna vertebral en su misión.

Aunque se han realizado propuestas de soluciones informáticas para mejorar el ecosistema de software de Tecnotex, se comprobó que los problemas mencionados persisten. Como se ha descrito anteriormente, se observa que aún existen insuficiencias en cuanto a:

- Diversidad de soluciones informáticas que no cubren todos los procesos de la empresa.
- No hay interoperabilidad entre los sistemas existentes.
- No se cuenta con toda la información centralizada de la empresa en una base de datos.
- No existe estandarización en el manejo de la información.
- El CIS no cuenta con un sistema de notificaciones o alertas tempranas.
- El CIS no contempla un flujo para realizar las actividades de evaluación de proveedores.

A partir de la importancia de la gestión de proveedores para las entidades, se han dedicado recursos para resolver las deficiencias que atentan contra el desempeño adecuado de los procesos que hoy realiza Tecnotex en el cumplimiento de su misión.

Por los motivos antes expuestos se plantea como **problema a resolver**: ¿cómo disminuir el tiempo de gestión de la información y evaluación de los proveedores de la empresa Tecnotex?

El **objeto de estudio** de la investigación está basado en los sistemas que informatizan la gestión empresarial y el **campo de acción** en la gestión de proveedores de los sistemas de gestión empresarial.El **objetivo general**se enmarca en desarrollar un componente para la gestión de proveedores del sistema de importación de la empresa Tecnotex que disminuya el tiempo de gestión de la información y evaluación de los proveedores.

El objetivo general fue desglosado en los siguientes **objetivos específicos**:

- 1. Construir el marco teórico de la investigación para sustentar los conceptos, la propuesta de desarrollo de las funcionalidades, las herramientas y tecnologías a utilizar.
- 2. Realizar el análisis y diseño de la solución a implementar teniendo en cuenta las necesidades del cliente.
- 3. Implementar el componente para la gestión y evaluación de proveedores.
- 4. Validar la propuesta de solución mediante técnicas, métricas y pruebas de software.

5. Realizar una valoración del resultado de la investigación mediante la técnica de Iadov.

Como **idea a defender** se define que el desarrollo de un componente para la gestión de proveedores del sistema de importación permitirá la disminución del tiempo de gestión de la información y evaluación de los proveedores de la empresa Tecnotex.

#### **Métodos científicos de investigación**

#### Métodos teóricos

- Histórico: a través de este método se realizó un estudio del origen y desarrollo de los sistemas de gestión empresarial. Además, se utilizó en el análisis para entender el proceso de gestión de la Cartera de proveedores.
- Modelación: la modelación es el método mediante el cual se crean abstracciones con vistas a explicar la realidad. Su aplicación en este trabajo se evidencia en la elaboración de los diferentes diagramas, modelo conceptual y prototipos durante el desarrollo del sistema.

#### Métodos empíricos

- Observación: permitió obtener conocimientos acerca del comportamiento de las funcionalidades de gestión de proveedores desarrolladas en el sistema CIS.
- Entrevista: se realizaron entrevistas individuales al jefe y analista principal del proyecto para un mejor entendimiento del proceso a informatizar. Luego de varios encuentros, se obtuvo mayor definición en la descripción de la información referente al negocio y los requisitos del sistema.

#### **Estructura del trabajo**

**Capítulo 1. Fundamentación teórica:** se describen los principales conceptos relacionados con el proceso de gestión de la cartera de proveedores. Se hace una valoración referente a los sistemas informáticos existentes para la gestión de proveedores. Se realiza la fundamentación de las herramientas y lenguajes a utilizar para dar solución a la problemática, así como la metodología utilizada en el proceso de desarrollo de software.

**Capítulo 2. Propuesta de solución:** se aportaron los elementos significativos del modelado de negocio y los requisitos. Se desarrollaron los artefactos que propone la metodología asumida, ajustados a lainvestigación. Entre ellos destacan el diagrama de clases del diseño con estereotipos weby diagrama de componentes. Se realizó la validacióndel Análisis y diseño a través de las métricas seleccionadas.

**Capítulo 3. Implementación y Pruebas:**a partir del diseño propuesto, se implementaron las funcionalidades del componente, mostrando ejemplos de la codificación y las principales interfaces. Se describen las pruebas de caja blanca y caja negra para la validación del componente desarrollado. Además, se realiza una valoración del componente obtenido a través de la técnica de Iadov.

### <span id="page-16-0"></span>**CAPÍTULO 1. FUNDAMENTACIÓN TEÓRICA**

#### <span id="page-16-1"></span>**1.1. Introducción**

En el presente capítulo se abordan los principales conceptos sobre la temática para adquirir conocimientos teóricos sobre la definición de proveedores y sus elementos asociados. Se muestran generalidades sobre el proceso de Gestión de la Cartera de proveedores y un estudio de varios sistemas informáticos que abarcan su gestión. El enfoque del estudio estuvo dirigido a profundizar en las funcionalidades que han logrado implementar los sistemas más utilizados en la temática. Se fundamenta la selección de la metodología, herramientas y tecnologías que permiten llevar a cabo el proceso de desarrollo de software.

#### <span id="page-16-2"></span>**1.2. Proceso de Gestión de la Cartera de proveedores**

Cuando la empresa necesita comprar bienes o contratar servicios tiene que hacer un estudio del mercado, localizar fuentes de suministro, comprobar precios y servicios. La Gestión de la Cartera de proveedores es un elemento vital en la administración moderna de las organizaciones, sobre todo si se considera que a partir de la calidad de las entradas se puede garantizar la calidad de las salidas. Es por ello que se hace necesario que los encargados del aprovisionamiento tengan herramientas que les permitan tomar decisiones ágiles. La empresa debe evaluar y seleccionar los proveedores en función de su capacidad para suministrar productos de acuerdo con los requisitos de la organización. Deben establecerse criterios para la selección, evaluación y reevaluación. Precisamente, estos criterios generan cierta complejidad al proceso, puesto que su carácter en la mayoría de los casos es eminentemente subjetivo, de ahí que se produzcan diferencias significativas en la calificación de un proveedor, lo cual depende de quien esté realizando la evaluación [\[5\]](#page-70-5). Para un análisis teórico sobre la temática de la Gestión de la Cartera de proveedores se deben tener en cuenta ciertos conceptos como: servicio, proveedor, producto, precio, bienes y evaluación de proveedores; además se debe tener en cuenta la inserción de estos elementos en los sistemas de gestión empresarial.

#### <span id="page-16-3"></span>**1.3. Principales conceptos de la investigación**

Tomando en consideración que la investigación se realiza sobre sistemas informáticos en el dominio de la gestión empresarial, es necesario comenzar por entender este concepto.

#### **Sistemas de Gestión Empresarial**

En la literatura consultada se plantea que la gestión empresarialno es más que el conjunto de políticas, prácticas, procedimientos y procesos utilizados en la elaboración e implementación de estrategias, su ejecución, y toda la actividad de gestión asociada. Por otra parte, los Sistemas de Gestión Empresarial (SGE) se encargan de informatizar los procesos que realizan las empresas. Un tipo particular de SGE son los denominados ERP. En ellos, se informatiza un número importante de procesos de negocio con alta integración entre sí[\[6\]](#page-70-6).

Los SGE pueden informatizar todos los procesos empresariales y guardar su información en una base de datos, permitiendo centralizar la información de sus actividades. Como beneficios es posible dar seguimiento desde principio a fin a las actividades comprendidas en la gestión empresarial. Se favorece la toma de decisiones pues de manera operativa es posible conocer el estado de cada actividad. Con este tipo de herramienta capaz de brindar información fidedigna de la empresa a todo momento, se desencadena un gran número de otras bondades como: celeridad en los procesos por contar a tiempo con las informaciones necesarias, mejoras en la planificación, en la contratación, gestión de almacenes, compras, gestión de proveedores, entre otras. De alguna manera todas las áreas se ven favorecidas lo que al final se traduce en incrementos productivos y económicos para la empresa.

El análisis de la gestión de proveedores en los SGE, también implica conocer varios conceptos que son relevantes para esta investigación. Según Çebi y Bayraktar la gestión de proveedores cobra mayor importancia en el tiempo por la globalización de las empresas. Es una de las partes más importantes de la gestión de la cadena de suministro y la que más aporta valor al negocio, dado que su adecuada gestión resulta en ventajas competitivas frente a sus competidores . Los autores Amid, Ghodsypour y O ́Brien también afirman que los proveedores tienen un papel fundamental para lograr la competitividad corporativa, teniendo en cuenta las nuevas estrategias de compras y la fabricación de productos [\[7\]](#page-70-7). [Este estudio fue realizado por Elvin TafernaberriFranzão en el 2018, en el cual](#page-70-7)  [establece los siguientes conceptos como fundamentales para esta investigación:](#page-70-7)

#### **Servicio**

Desde el punto de vista de los autores Montoya y Boyero, establecen que *servicio* consiste en el conjunto de vivencias resultado del contacto entre la organización y el cliente, por lo que se considera la mejor manera de generar una relación adecuada, de la cual dependen su supervivencia y éxito [\[8\]](#page-70-8).

Stanton, Etzel y Walker, definen *servicio* "como actividades identificables e intangibles que son el objeto principal de una transacción ideada para brindar a los clientes satisfacción de deseos o necesidades" [\[9\]](#page-70-9). Para Richard L. Sandhusen, "los servicios son actividades, beneficios o satisfacciones que se ofrecen en renta o a la venta, y que son esencialmente intangibles y no dan como resultado la propiedad de algo" [\[10\]](#page-70-10).

Según Lamb, Hair y McDaniel, "un servicio es el resultado de la aplicación de esfuerzos humanos o mecánicos a personas u objetos. Los servicios se refieren a un hecho, un desempeño o un esfuerzo que no es posible poseer físicamente" [\[11\]](#page-70-11).

Teniendo en cuenta lo propuesto anteriormente para la presente investigación se define *servicio* como las actividades que son resultado de esfuerzos humanos o mecánicos que producen un hecho, un desempeño o un esfuerzo. Dichas actividades implican generalmente la participación del cliente y no es posible poseer físicamente, ni transportarlos o almacenarlos, pero que pueden ser ofrecidos en renta o a la venta. Por tanto, pueden ser el objeto principal de una transacción ideada para satisfacer las necesidades o deseos de los clientes.

#### **Proveedor**

Según Paulo Núñez en el contexto de las ciencias económicas y empresariales, el término *proveedor* designa a toda la entidad que pone a disposición de otra entidad un determinado producto o servicio. De acuerdo con este concepto, el proveedor puede ser el productor de bienes y servicios o de sus distribuidores [\[12\]](#page-70-12).

En la cadena de suministros, el proveedor es la parte fundamental para dar cumplimiento a la gestión de compras de cualquier compañía. El proveedor es el responsable de entregar a tiempo las órdenes de compra de acuerdo a los requerimientos exigidos por sus clientes [\[13\]](#page-70-13).

A partir de lo planteado anteriormente, se define que un proveedor es una persona o empresa que abastece a otras empresas con existencias (productos tangibles e intangibles), los cuales serán vendidos directamente o transformados para su posterior venta.

#### **Producto**

Ivan Thompson define producto como el punto central de la oferta que realiza toda empresa u organización (ya sea lucrativa o no) a su mercado meta para satisfacer sus necesidades y deseos, con la finalidad de lograr los objetivos que persigue [\[14\]](#page-70-14).

Para Kerin, Hartley y Rudelius, un producto es "un artículo, servicio o idea que consiste en un conjunto de atributos tangibles o intangibles que satisface a los consumidores y es recibido a cambio de dinero u otra unidad de valor" [\[15\]](#page-71-0).

Stanton, Etzel y Walker, autores del libro "Fundamentos de Marketing", definen el producto como "un conjunto de atributos tangibles e intangibles que abarcan empaque, color, precio, calidad y marca, más los servicios y la reputación del vendedor; el producto puede ser un bien, un servicio, un lugar,

una persona o una idea" [\[16\]](#page-71-1). Según Jerome McCarthy y William Perrault, autores del libro "Marketing Planeación Estratégica de la Teoría a la Práctica", el producto "es la oferta con que una compañía satisface una necesidad" [\[17\]](#page-71-2).

A partir de lo planteado anteriormente se define que un producto es el resultado de un esfuerzo creador que tiene un conjunto de atributos tangibles e intangibles, los cuales son percibidos por sus compradores como capaces de satisfacer sus necesidades o deseos. Por tanto, un producto puede ser un bien, un servicio, una idea o un lugar y existe para propósitos de intercambio, la satisfacción de necesidades o deseos y para contribuir al logro de objetivos de una organización.

#### **Precio**

Según Philip Kotler y Gary Armstrong "el precio es en el sentido más estricto la cantidad de dinero que se cobra por un producto o servicio. En términos más amplios, el precio es la suma de los valores que los consumidores dan a cambio de los beneficios de tener o usar el producto o servicio" [\[18\]](#page-71-3).

Por su parte, la *American Marketing Asociation*, define el precio como "la proporción formal que indica las cantidades de bienes de dinero o servicios necesarios para adquirir una cantidad dada de bienes o servicios" [\[18\]](#page-71-3). Patricio Bonta y Mario Farber, autores del libro "199 Preguntas Sobre Marketing y Publicidad", definen el precio como la expresión de un valor. El valor de un producto depende de la imagen que percibe el consumidor; sin embargo, los consumidores perciben cualquier producto "bueno para la salud" como algo de valor superior [\[18\]](#page-71-3).

Tomando en cuenta las anteriores definiciones, se plantea que precio es la cantidad de dinero que se da a cambio de un beneficio. Es un factor significativo para que el cliente este satisfecho, puesto que el cliente aprecia el bien o servicio de acuerdo al precio que fue adquirido, y en base a la percepción del precio generalmente se toma le decisión de compra.

#### **Bienes**

Según Renzo Luis Barría Torres los bienes son el resultado de los esfuerzos humanos para satisfacer las necesidades y deseos de las personas. Los bienes son objetos que pueden ser vistos y tocados, tales como libros, plumas, sal, zapatos, sombreros, y carpetas. Los bienes normalmente son estructurales y pueden ser transferidos en un instante mientras que los servicios se entregan en un periodo de tiempo. Los bienes pueden ser devueltos mientras que un servicio no. Los bienes no son siempre tangibles y podrían ser virtuales como por ejemplo un libro de papel vs. Libro electrónico [\[19\]](#page-71-4). Para Stefano Zamagni, un bien es todo aquello que, tomando la forma de mercancía, es llevado al mercado donde adquiere su valor [\[20\]](#page-71-5). Según Adriana del Valle Galván y Diego Nicolás Uñates Buenader este concepto está directamente relacionado a los objetos materiales susceptibles de asignárseles un valor. Distinto es el concepto de Bienes si se lo considera desde el punto de vista económico, contable o jurídico [\[21\]](#page-71-6).

A partir de las definiciones anteriores el concepto de bienes hace referencia a aquellos elementos tangibles e intangibles que, de alguna manera, satisfacen necesidades humanas. Además, poseen un valor y son susceptibles de ser valuados en términos monetarios.

#### **Evaluación de proveedores**

La evaluación de proveedores consiste en determinar cuáles proveedores cumplen con los criterios establecidos por la empresa minera para la compra de insumos y suministros, y para contribuir al desarrollo de un aprovisionamiento eficiente y eficaz. Entre los criterios de evaluación de los proveedores pueden considerarse el cumplimiento de características técnicas de los insumos y suministros, calidad, capacidad de producción, tiempos de entrega, precios y condiciones de pago, servicio postventa, solidez financiera, entre otros [\[22\]](#page-71-7). La evaluación de proveedores en cualquiera de los ámbitos que se realice es una actividad muy compleja y estratégica dentro de la empresa y por tanto su correcta aplicación siempre va a ser una mejora dentro del proceso de gestión de aprovisionamientos [\[23\]](#page-71-8). La evaluación de proveedores es un término utilizado por muchas empresas y organizaciones para evaluar y aprobar a sus proveedores actuales y potenciales a través de una serie de evaluaciones.

El proceso de evaluación de proveedores debería tener en cuenta aspectos tales como:

- Experiencia pertinente
- Desempeño de los proveedores en relación con los competidores
- Requisitos de calidad del producto, precio, entrega y repuesta a los problemas
- Capacidad potencial para proporcionar los productos requeridos, en las condiciones requeridas
- Evaluación financiera para asegurar la viabilidad del proveedor durante todo el período de suministro
- Respuesta del proveedor a consultas, solicitudes de presupuestos y de ofertas
- Cumplimiento de los requisitos legales y reglamentarios pertinentes

Criterios a tener en cuenta para la evaluación de proveedores:

- Análisis de los plazos de entregas: se verifica si el producto o servicio comprado está disponible en el momento acordado, ni antes ni después.
- Cumplimiento de estándar de especificaciones técnicas: se comprueba si el producto o servicio comprado alcanza el estándar exigido.
- Calidad del servicio que presta: se analiza si la gestión del proveedor ocasiona o no inconvenientes, cómo responde a reclamos o solicitudes, entre otros.
- Confiabilidad: demostración de que lo suministrado es confiable repetitivamente.

La evaluación de proveedores es un término utilizado por muchas empresas y organizaciones para evaluar y aprobar a sus proveedores actuales y potenciales a través de una serie de evaluaciones. Una de las mejores formas de hacer esta evaluación es creando un formulario o formato de evaluación de proveedores, el cual consiste en una serie de preguntas basadas en parámetros como competencia, capacidad, consistencia, calidad, etc., con el fin de evaluar a los proveedores para garantizar tener a los mejores proveedores de su clase (o industria).

#### <span id="page-21-0"></span>**1.4. Análisis de los principales sistemas relacionados**

Las funcionalidades, los niveles de calidad, las posibilidades de evolución, escalabilidad e integración y servicios complementarios de los ERP de software libre y código abierto son razonablemente comparables. Es posible ver "consultoras top" implementando soluciones comerciales como Microsoft Dynamics NAV Navision, SAP Business One u Oracle E-Business Suite junto con software libre como Odoo, Open Bravo, Compire, ERP Nexto ERP5. Cada solución es diferente y puede ser la mejor posible en su segmento según sean los requerimientos de cada empresa en particular [\[24\]](#page-71-9).

En la investigación realizada por Batista Molina y Dianel Lester en el año 2017, identifican algunos de los sistemas más usados que incluyen gestión de proveedores. Por su importancia, se hace necesario su estudio para lograr un mejor entendimiento de las funcionalidades a desarrollar en la solución, los cuales se describen a continuación:

#### **SAP Business One**

SAP Business One es un software de gestión empresarial, rápido y fácil de usar, hecho específicamente para Pequeñas Y Medianas EmpresaS (PYMES). El sistema integra funciones empresariales, incluyendo, entre otros: finanzas, compras, logística, ventas, comercio electrónico y gestión de inventarios [\[25\]](#page-71-10).

El módulo de compras de SAP permite gestionar las actividades relacionadas con los proveedores, como la emisión de pedidos de compra, la actualización de cantidades de existencias, el cálculo del precio de entrega de los artículos importados, la entrega de mercancías y la gestión de devoluciones y abonos. Además de contar con el análisis de mercado, ventas y clientes para planear inteligentemente las compras de materiales [\[25\]](#page-71-10).

SAP ofrece soluciones a la medida de cada empresa que integran todos los procesos internos de una compañía, además de conectar a la misma con otras empresas ya sea proveedores o clientes a través de Internet, logrando incrementar sus ventas y utilidades.

#### **Dolibarr**

Conforme a la información oficial, Dolibarr ERP/CRM es un software completamente modular, pues permite activar los módulos que se consideren necesarios para una correcta gestión de PYMES. Dolibarr es considerado un ERP y CRM, siendo de código abierto, ejecutándose en un servidor web, lo que le permite ser accesible poseyendo una conexión a Internet" [\[26\]](#page-71-11). Dolibarr complementa la oferta de distinguidas aplicaciones, tales como OpenAguila, OpenBravo, Odoo, Neogia, Compiere, entre otros, con la diferencia de proporcionar una solución mucho más amigable [\[26\]](#page-71-11).

Dolibarr es un ERP creado en Francia en el año 2007 con desarrollo continuo hasta la fecha por lo que es una plataforma madura y estable. Esta plataforma cuenta con módulos que permiten la gestión de proveedores, entre otros. El módulo Proveedores permite gestionar en Dolibarr las siguientes entidades:

- Pedidos a proveedores
- Líneas de pedido
- Facturas de proveedores
- Líneas de facturas

#### **Oracle**

Oracle es un paquete de software de gestión empresarial que incluye gestión financiera, gestión de la cadena de suministro, gestión de proyectos, contabilidad y compras. Oracle ERP reúne los procesos empresariales para impulsar la colaboración, impulsar la productividad empresarial y respaldar las decisiones basadas en datos. Oracle es uno de los ERP más completos del mercado. Es ideal para las organizaciones que fabrican, construyen, distribuyen, brindan servicios o administran productos o activos físicos [\[27\]](#page-71-12).

Una revisión a detalle del funcionamiento de las herramientas de Oracle indica que es fácilmente identificable el por qué se le tiene categorizada para bases de datos "Robustas"; el manejo de diferentes protocolos dentro de la misma base de datos, las múltiples capas de seguridad, creación de perfiles dedicados y manipulación de roles específicos ofrece el nivel de seguridad adecuada más, cuando se trata de la información sensible del usuario. Además de esto, Oracle ofrece un seguimiento a detalle de los productos y ofrece un continuo asesoramiento para el mantenimiento de los mismos [\[28\]](#page-71-13).

Oracle es una solución completa para empresas de cualquier tamaño para gastos directos o indirectos. La colaboración con los proveedores es fácil a través del intercambio de documentos para obtener información más precisa. El sistema permite:

 Calificar y evaluar a los proveedores para apoyar los programas de proveedores, el cumplimiento y las decisiones de adjudicación de negociación.

Administrar las calificaciones.

Mejorar la precisión de la información.

 Capturar actualizaciones oportunas de la información del proveedor y responder proactivamente cuando los cambios puedan afectar las calificaciones, capacidades o riesgos del proveedor.

Habilitar colaboración de proveedores.

 Brindar a los proveedores la información que necesitan, compartir documentos, comentarios y realizar transacciones electrónicas con un entrenamiento mínimo.

#### **Assets NS**

Es un Sistema de Gestión Integral estándar y parametrizado que permite el control de los procesos de Compras, Ventas, Producción, Taller, Inventario, Finanzas, Contabilidad, Presupuesto, Activos Fijos, Útiles y Herramientas y Recursos Humanos [\[29\]](#page-71-14). El módulo de Compras permite realizar todas las operaciones vinculadas al proceso de adquisición de mercancías para la venta o para insumo, pasando por un proceso de formación de costo a partir de las facturas de los diferentes proveedores. También el módulo Finanzas permite realizar los cobros a clientes, realizar los pagos a proveedores y suministradores manteniendo actualizados los subsistemas de Cuentas por Cobrar y Pagar.

Actualmente en la universidad se utiliza este sistema para la gestión de varios procesos como: Inventario, Finanzas, Contabilidad, Activos Fijos y Recursos Humanos.

#### **Plataforma de compras Fullstep**

Fullstep es una empresa líder en la gestión de compras y aprovisionamiento empresarial, además es un sistema de módulos que facilita el control sobre todo el ciclo del gasto. Una herramienta versátil, que integra todos los detalles y funciones que completan el proceso de compras en cada sector. En definitiva, tecnología para impulsar el rendimiento de Compras [\[30\]](#page-71-15).

Es una herramienta desarrollada para mejorar el área de Compras desde el punto de vista operativo y organizativo. Desde el punto de vista operativo, incrementa el rendimiento gracias a las características: dinámica, versátil, escalable y configurable. Desde el punto de vista organizativo, la plataforma de Compras aporta profesionalización, eficiencia y perfeccionamiento constante [\[30\]](#page-71-15).

Fullstep permite consolidar toda la información en un único lugar, a la vez que facilita la colaboración entre los distintos departamentos de la empresa. Fullstep Portal es un canal de comunicación directo entre una empresa y sus proveedores [\[30\]](#page-71-15), permite:

- Gestionar proveedores
- Solicitudes y autorización
- Negociaciones y adjudicación
- Gestión de contratos
- Emisión de pedidos y recepción
- Homologación y calidad de proveedores
- Facturación en línea
- Análisis y control del gasto

#### **ERP Odoo**

Odoo es una *suite* de negocios integral, libre, modular y de código abierto. Dispone de módulos oficiales, módulos desarrollados por terceros y también permite realizar desarrollos propios para adaptarlo a las necesidades específicas de la empresa. El módulo de Compras se utiliza para gestionar la adquisición directa e indirecta de todos los bienes y servicios que puede necesitar la empresa, con el objetivo de centralizar la capacidad de compra, respondiendo y dando soporte a las políticas y procesos de adquisición [\[4\]](#page-70-4). Mediante este módulo se puede: gestionar pedidos, líneas de pedido, productos, facturación, listas de precios, entregas, control y seguimiento, así como proveedores.

Características:

- Es un sistema utilizado para la gestión integrada de los recursos de una empresa.
- La arquitectura del sistema es cliente– servidor, lo que permite que todos los usuarios trabajen sobre el mismo repositorio de datos. Esto tiene la ventaja de que toda la información está disponible y sincronizada en todo momento además de que descarga la mayor parte del trabajo de procesamiento de datos de las máquinas cliente (donde trabajan efectivamente los usuarios).
- Dentro de la construcción misma del software se hace un flujo intensivo de flujos de trabajo que se pueden integrar con sus distintos módulos.

#### **Microsoft Dynamics**

Microsoft Dynamics NAV surgió a mediados del año 2002. Esta herramienta cuenta con más de 2.000 módulos, garantizando que la solución sea adaptable a diferentes entornos empresariales. Según el distribuidor con el que se haya formalizado el vínculo para el despliegue del proyecto, se pueden utilizar servicios en la nube. Entre sus módulos principales se encuentra la gestión de la cadena de suministros [\[31\]](#page-71-16).

- Este módulo permite personalizar los procesos de los ciclos de ventas, compras, recogida, empaquetado y envío para satisfacer necesidades específicas y mantener el ritmo de mercados competitivos con escasos márgenes.
- Gestiona presupuestos.
- Define la cantidad de autorizaciones para generar órdenes de compra.
- Gestiona pedidos de compras.
- Gestiona las solicitudes de compras.

#### **Openbravo**

Openbravo es una aplicación de gestión empresarial del tipo ERP destinada a empresas de pequeño y mediano tamaño. Se presenta en dos versiones: *Community*, de libre distribución y con acceso al código abierto; y *Profesional*, de código propietario con todas las funcionalidades activas. Es una aplicación con arquitectura cliente/servidor web implementada en Java. Se ejecuta sobre Apache y con soporte para base de datos PostgreSQL y Oracle. También es un completo y seguro sistema de gestión empresarial que permite integrar los procesos de una organización de acuerdo a su necesidad. Posee módulos a tener en cuenta como son el de gestión de compras, gestión de almacenes e inventarios y la generación de informes de inteligencia de negocio [\[32\]](#page-71-17).

#### **Compiere**

Es una sofisticada solución de negocios de código abierto, que se ha posicionado como una fuerte alternativa a los productos privativos, es decir a aquellas aplicaciones que son desarrolladas y distribuidas por una organización comercial. Compiere maneja los siguientes procesos de negocio como son la Requisición a Pago y Administración de la Cadena de Suministro. Compiere proporciona una completa solución de ERP de punta a punta que automatiza los procesos desde la contabilidad a la compra, la realización de las órdenes, la producción y el almacenamiento [\[32\]](#page-71-17).

#### <span id="page-27-0"></span>**1.4.1. Valoración de los sistemas analizados**

Los sistemas descritos anteriormente presentan un grupo de funcionalidades y características relacionadas a la gestión de proveedores, sobre el que se basa el análisis para obtener una visión sobre la propuesta de solución. La Tabla 1 muestra el comportamiento de los indicadores seleccionados a partir de las necesidades del cliente y teniendo en cuenta las políticas de soberanía e independencia tecnológica.

<span id="page-27-1"></span>

| <b>Sistemas</b>           | Multipla-<br>taforma |   | Software libre               | Soporte | Gestión de proveedores        | Gestión de pedidos y solicitudes de compras |              | Gratuito     |   | <b>Facturación</b> |
|---------------------------|----------------------|---|------------------------------|---------|-------------------------------|---------------------------------------------|--------------|--------------|---|--------------------|
| Sap Business One          | S                    |   | N<br>$\mathsf{o}$            | S       | ,<br>S                        | S                                           | $\mathsf{N}$ | $\mathsf{o}$ | S |                    |
| <b>Assets NS</b>          | S                    |   | N<br>$\circ$                 | S       | S<br>í                        | N<br>$\circ$                                | N            | $\Omega$     | S |                    |
| Dolibarr                  | S<br>r.              |   | í<br>S                       | S<br>÷  | S<br>÷                        | S                                           | S            |              | S |                    |
| racl<br>O<br>$\mathbf{e}$ | S                    |   | N<br>$\circ$                 | S       | S<br>í                        | S                                           | N            | $\circ$      | S |                    |
| <b>ERP Odoo</b>           | S                    |   | í<br>S                       | S       | í<br>S                        | S                                           | S            | f.           | S | Ĺ                  |
| Fullstep                  | ſ.<br>S              |   | N<br>$\mathsf{o}$            | S       | $\overline{\mathsf{s}}$<br>í  | $\overline{\mathsf{s}}$                     | N            | $\mathsf{o}$ | S |                    |
| <b>Microsoft Dynamics</b> | S                    | í | N<br>$\Omega$                | S<br>r  | í<br>S                        | S                                           | N            | $\Omega$     | S |                    |
| Openbravo                 | S                    |   | $\overline{\mathsf{s}}$<br>í | S       | $\overline{\mathsf{s}}$<br>ł. | S<br>r                                      | S            | ,            | S | Ĺ                  |
| Compiere                  | S                    |   | S<br>,                       | S       | S<br>,                        | S                                           | S            | ,            | S |                    |

Tabla 1. Comparación de sistemas estudiados.

Después de realizar un estudio de los sistemas mencionados anteriormente, se puede concluir que, Sap Business One es el ERP más utilizado en el mundo, que junto a Fullstep y Microsoft Dynamics son sistemas que poseen grandes ventajas y funcionalidades, en tal sentido estos sistemas no se asumen para dar respuesta a la problemática planteada por ser software privativo. En el grupo anterior se incluye el Assets NS, en el que se descarta la gestión de pedidos y solicitudes de compras. Oracle y Dolibarr son sistemas multiplataforma que tienen como ventaja que se implementan de manera sencilla, sin embargo, la licencia de Oracle es privativa; Dolibarr no presenta los módulos de gestión de recursos humanos y gestión de proyectos, además, no presenta la funcionalidad de contabilidad analítica.

Los sistemas Openbravo y Compiere son ERP de software libre, ambos presentan todas las ventajas de un ERP de código abierto. Openbravo a pesar de ser software libre, es necesario pagar una cuota que depende de su uso en la nube. También al analizar el alcance, sobresale que Openbravo es recomendado para su uso en medianas y pequeñas empresas, mientras que el mercado de Odoo alcanza a grandes empresas. Por otra parte, Compiere tiene el código fuente y las diferentes aplicaciones que pueden ser extendidos dentro de la aplicación mediante la adicción de componentes modulares. Sin embargo, la documentación y el soporte solo están disponibles mediante pago. A nivel de módulos y de posibilidades ofrecidas, Compiere es similar a Openbravo. Compiere ofrece mejores soluciones en los módulos compra y almacenamiento.

Como resultado del estudio entre Compiere y Odoo, este último resultó superior debido a las facilidades de trabajo e integración de sus componentes. Se decide su uso para la solución por las ventajas del software libre, gratuito y multiplataforma; estos elementos lo muestran como una de las herramientas más competentes en el mercado para realizar cualquier actividad comercial operativa de la empresa desde todos los departamentos que intervienen. Otra gran ventaja que presenta Odoo es el uso del marco de trabajo OpenObject, que presenta un proceso denominado desarrollo rápido de aplicaciones, proporcionando un desarrollo acelerado. Otra de las posibilidades que brinda es la integración con herramientas de negocio, utiliza un flujo de trabajo flexible y dinámico, permitiendo agregar funciones y módulos. En CEIGE se utiliza como marco de trabajo para el desarrollo de aplicaciones empresariales, por lo que es un elemento más a tener en cuenta para su utilización. Luego de analizar el módulo de Compras de Odoo se llegó a la conclusión de que este no resolvía las solicitudes realizadas por el cliente. Pero aprovechando las bondades de Odoo es factible el desarrollo de un componente con las funcionalidades que se requieren para la gestión de proveedores.

Una vez definida la propuesta se describe la metodología que guía el proceso de desarrollo, así como los lenguajes y herramientas que permitieron realizar los productos de trabajo.

#### **1.5. Metodología de desarrollo de software**

Para desarrollar un proyecto de software se debe establecer un enfoque disciplinado y sistemático. Es necesario hacer uso de una metodología que guíe el ciclo de vida de un software para que el mismo tenga éxito. Las metodologías de desarrollo de software surgen ante la necesidad de utilizar una serie de procedimientos, técnicas, herramientas y soporte documental a la hora de crear un determinado producto.

La universidad como empresa de desarrollo propone la metodología de desarrollo de software para la actividad productiva de la UCI. Esta se basa en una variación de AUP y permite estandarizar el proceso de desarrollo de software. La metodología contiene 3 fases: Inicio, Ejecución y Cierre. La presente investigación se enmarca en la fase Ejecución la cual consta de siete disciplinas: Modelado de Negocio, Requisitos, Análisis y Diseño, Implementación, Pruebas Internas, Pruebas de Liberación y Pruebas de Aceptación. En la presente investigación se desarrollaron las siguientes: Modelado de Negocio, Requisitos, Análisis y Diseño, Implementación y Pruebas Internas [\[33\]](#page-71-18).

#### **Escenarios de la metodología**

La metodología asumida para el desarrollo propone en la disciplina Modelado de negocio tres variantes a utilizar en los proyectos (Casos de Uso del Negocio (CUN), Descripción de Proceso de Negocio (DPN) y Modelo Conceptual (MC). Además, existen tres formas de encapsular los requisitos, Casos de Uso del Sistema (CUS), Historias de usuario (HU) y Descripción de requisitos por proceso (DRP), agrupados en cuatro escenarios condicionados por el Modelado de negocio. A partir de las variantes anteriores se definen cuatro escenarios para modelar el sistema en la disciplina Requisitos**:**

#### **Escenario No 1:**

Proyectos que modelen el negocio con CUN solo pueden modelar el sistema con CUS.

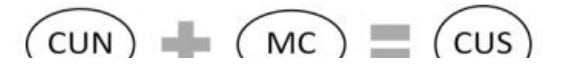

#### **Escenario No 3:**

Proyectos que modelen el negocio con DPN solo pueden modelar el sistema con DRP.

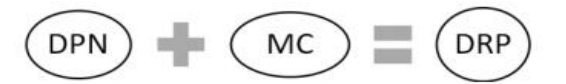

Figura 1. Escenario 1 y 2 de la metodología de desarrollo.

Proyectos que no modelen negocio solo pueden modelar el sistema con HU.

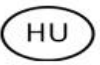

Figura 2. Escenario 3 y 4 de la metodología de desarrollo.

En el desarrollo del proyecto el equipo utilizó el escenario tres donde obtuvo descripciones de procesos de negocio de alta complejidad. Este escenario permitió a los especialistas trabajar con altos niveles de detalles en cada uno de los procesos.

#### <span id="page-30-0"></span>**1.6. Lenguajes**

Desde hace varias décadas la industria ha utilizado lenguajes en la planificación y ejecución de sus procesos. Su objetivo principal siempre ha sido la búsqueda de costos y tiempos óptimos. Sin embargo, el uso de ellos es relativamente reciente dentro del ámbito de la Ingeniería de Software [\[34\]](#page-72-0). A continuación, se muestran los lenguajes empleados:

#### **UML 2.4**

UML (*UnifiedModelingLanguage*, por sus siglas en inglés), es un estándar aprobado por la norma ISO (*International OrganizationforStandardization),* que, en la Ingeniería del Software, se utiliza como diagramado para representar el comportamiento y las funcionalidades de un programa. En contexto, estos diagramas son un medio de comunicación entre los profesionales involucrados en los diferentes procesos de análisis, diseño y desarrollo; permitiendo comunicar y clarificar requisitos, que se solucionarán con la creación de determinado software. En términos generales, los diagramas UML tienen las siguientes características [\[35\]](#page-72-1):

- Muestran una idea general del software a desarrollar.
- Muestran posibles comportamientos que podría tener el programa al ejecutar tareas específicas
- Dan una perspectiva sobre todos los aspectos que quiere cubrir la aplicación.
- Permiten mejorar o corregir posibles inconformidades o puntos imprecisos en el levantamiento de los requisitos.
- Permiten visualizar y realizar los ajustes necesarios en la etapa de desarrollo.

Se utilizó el lenguaje de modelado UML pues permite que el modelo y el código estén en total correspondencia, manteniendo la visión en el diseño de la estructura de un proyecto.

#### **XML 1.0**

XML (por sus siglas en inglés, *eXtensibleMarkupLanguage*), describe una clase de objetos de datos llamados documentos XML y describe parcialmente el comportamiento de los programas informáticos que los procesan. XML es una aplicación perfil o forma restringida del Lenguaje de Marcado Estándar

Generalizado (SGML) [ISO 8879]. Por construcción, los documentos XML son documentos conformes a SGML y ha sido diseñado para facilitar la implementación y para la interoperabilidad con SGML y HTML[\[36\]](#page-72-2). Este lenguaje se utiliza para la generación de las vistas y reportes, pues es el lenguaje de marcas que utiliza Odoo.

#### **Python 3.7.2**

Python es un lenguaje de programación que cuenta con facilidades para la programación orientada a objetos, imperativa y funcional, por lo que se considera un lenguaje multi-paradigmas. Es un lenguaje de alto nivel que contiene implícitas algunas estructuras de datos como listas, diccionarios, conjuntos y tuplas, que permiten realizar algunas tareas complejas en pocas líneas de código y de manera legible[\[37\]](#page-72-3). El marco de trabajo Odoo utiliza el lenguaje Python, el cual es utilizado en el desarrollo de la solución.

#### **PostgreSQL 10.0**

Es un sistema de gestión de bases de datos relacional orientado a objetos, el cual incluye características como herencia, restricciones, tipos de datos, reglas e integridad transaccional. Tiene soporte total para transacciones, disparadores, vistas, procedimientos almacenados y almacenamiento de objetos de gran tamaño. Se destaca en ejecutar consultas complejas, consultas sobre vistas, subconsultas y *joins*. Permite la definición de tipos de datos personalizados e incluye un modelo de seguridad completo. Utiliza el modelo cliente servidor y es un manejador de base de datos de código abierto liberado bajo la licencia BSD8 (*Berkeley Software Distribution*). PostgreSQL está diseñado para administrar grandes volúmenes de datos [\[8\]](#page-70-8). Por las ventajas que posee PostgreSQL es utilizado por Odoo y se tuvo en cuenta en este trabajo para el desarrollo de la solución.

#### <span id="page-31-0"></span>**1.7. Herramientas y tecnologías**

En el desarrollo de software, un entorno de trabajo es una estructura conceptual y tecnológica de asistencia definida, normalmente, con artefactos o módulos concretos de software, que pueden servir de base para la organización y desarrollo de software. Típicamente, pueden incluir soporte de programas, bibliotecas, y un lenguaje interpretado, entre otras herramientas, para así ayudar a desarrollar y unir los diferentes componentes de un proyecto [\[38\]](#page-72-4).

#### **Visual Paradigm 8.0**

Visual Paradigm es una herramienta de Ingeniería de Software Asistida por Computación (CASE). Ha sido concebida para soportar el ciclo de vida completo del proceso de desarrollo del software a través de la representación de todo tipo de diagramas. Se caracteriza por tener disponibilidad en múltiples plataformas y se enfoca al negocio generando un software de mayor calidad. Esta herramienta permite aumentar la calidad del software, a través de la mejora de la productividad en el desarrollo y mantenimiento del software. También realiza la distribución automática de diagramas, así como la reorganización de las figuras y conectores de los diagramas UML [\[39\]](#page-72-5). Se utilizó esta herramienta pues permite realizar todos los tipos de diagramas que se necesitan para el proyecto, además de que permite modelar el negocio orientado a procesos usando la notación BPMN.

#### **Odoo 13.0**

Odoo es un sistema de ERP integrado de código abierto, producido por OpenERP S.A. Actualmente el nombre de OpenERP ha sido cambiado por el de Odoo. Entre las principales características de Odoo se encuentra su escalabilidad, modularidad y flexibilidad. Posee una comunidad activa de desarrolladores, con presencia en varios países. Odoo internamente usa un modelo de flujos de trabajo (*workflow*), con arquitectura en tres capas. Odoo es una plataforma altamente integrada que mantiene la integridad de la empresa con módulos personalizables. Además, permite formar sus módulos de manera ágil y flexible [\[40\]](#page-72-6).

#### **PyCharm 2019.3**

PyCharm es un IDE (entorno de desarrollo integrado) multiplataforma utilizado en el ámbito de la programación. Es uno de los entornos de desarrollo más completos para Python. Es parte de la colección de herramientas de programación ofrecidas por *JetBrains*, que cuenta con entornos para construir código en distintos idiomas como PHP y Ruby. PyCharm tiene un editor inteligente, que permite completar código con algunos atajos de teclado. Una de las características notables de PyCharm es la posibilidad que tiene de refactorizar el código, que, en términos generales, significa modificar el código sin comprometer la ejecución del mismo. El editor de código inteligente de PyCharm brinda soporte de primera clase para Python [29]. Se utilizó el PyCharm como entorno de desarrollo por ser uno de los entornos más completos para el desarrollo en Python.

#### **PgAdmin 1.22.2**

Es una aplicación gráfica de diseño y manejo de base de datos PostgreSQL. PgAdmin se diseña para responder a las necesidades de la mayoría de los usuarios, desde escribir simples consultas SQL hasta desarrollar bases de datos complejas. La interfaz gráfica soporta todas las características de PostgreSQL y hace simple la administración. Está disponible en más de una docena de lenguajes y para varios sistemas operativos, incluyendo Microsoft Windows, Linux, Mac OSX y Solaris [\[2\]](#page-70-2).

#### **Marco de trabajo OpenObject 1.0**

Es un marco de trabajo de código abierto, inteligente, profesional y rápido en el desarrollo de aplicaciones en Python. Está basado en la arquitectura modelo-vista-controlador, además de poseer Inteligencia de Negocios, Mapeador Relacional de Objetos (ORM), casos de pruebas, motores de flujos de trabajo, grabador de módulos, envases de módulos, entre otros. OpenObject ofrece, en un solo paquete el componente básico para la construcción de una aplicación de negocios: multilenguaje, servicios web, campos traducibles, ingeniería de reportes, PostgreSQL, Python como lenguaje de programación y licencia GNU AGPL v3[\[41\]](#page-72-7). Se utilizó por ser el ORM que utiliza Odoo para el manejo de los datos.

#### <span id="page-33-0"></span>**1.8. Conclusiones parciales**

La revisión bibliográfica permitió identificar que en la gestión de la información y evaluación de los proveedores se dificulta el control del proceso debido al volumen de información con que se trabaja. Esta información no se encuentra centralizada por lo que ocurren retrasos durante la ejecución del proceso. A partir del estudio de los trabajos relacionados se comprobó la factibilidad de Odoo ERP para informatizar la gestión de proveedores, cumpliendo con las políticas trazadas por el país de soberanía e independencia tecnológica.

Se determinó el uso de la Metodología de desarrollo para la Actividad productiva de la UCI en la propuesta de solución. Se debe a que en cada una de las disciplinas utilizadas de la fase de Ejecución se definen las actividades y los productos de trabajo necesarios para lograr la comunicación en el equipo de desarrollo y la calidad del producto.

La utilización de Odoo como plataforma de desarrollo implica el uso de lenguajes, tecnologías y herramientas de código abierto, aprovechando las bondades que ofrecen estas herramientas para el desarrollo de software y su distribución. Odoo es una plataforma muy difundida actualmente en los sistemas empresariales, entre sus principales beneficios aporta un desarrollo rápido de soluciones, permitiendo construir módulos de forma ágil y flexible.

### <span id="page-34-0"></span>**CAPÍTULO 2. PROPUESTA DE SOLUCIÓN**

#### <span id="page-34-1"></span>**2.1. Introducción**

En este capítulo se realizó un breve resumen del Modelado de negocio y Requisito como disciplinas precedentes. Luego se desarrolló la disciplina de Análisis y diseñocon los productos de trabajo seleccionados según la metodología utilizada. En cada una de las disciplinas se analizó la validación realizada para apoyar la calidad del producto durante su proceso de desarrollo.

#### <span id="page-34-2"></span>**2.2. Modelado del negocio**

El modelado del negocio se define como el conjunto de técnicas y artefactos que actúan como guía necesaria para visualizar y entender los procesos de negocio, realizando una descripción operacional de una determinada organización o empresa, y obtener como producto el modelo del negocio [46[\].E](#page-72-8)l Modelado del negocio es la disciplina destinada a comprender los procesos de negocio de una organización. En ella se comprende el funcionamiento del negocio que se desea informatizar, para tener garantías de que el software desarrollado va a cumplir su propósito [31[\].](#page-71-16)

#### <span id="page-34-3"></span>**2.2.1. Descripción de procesos de negocio**

El proceso de la búsqueda y selección de proveedores empieza con la búsqueda de los que ofrezcan los insumos, productos o servicios que se van a requerir. El primer paso es reconocer a todos los posibles proveedores con los que podríamos contar, obtener toda la información necesaria de éstos, evaluarlos de acuerdo a criterios determinados y, finalmente, seleccionar el proveedor o los proveedores más convenientes para la empresa [\[42\]](#page-72-9).

La selección de proveedores es un proceso que está presente en toda organización tanto privada como pública, debido a que es necesaria la adquisición de bienes y servicios tales como maquinaria, materia prima, servicios de limpieza, mantenimiento, etc.; por lo que este proceso debe ser enfocado a la búsqueda de calidad; es conocido en la mayoría de las organizaciones que el departamento de logística es el encargado de realizar la búsqueda y selección de proveedores que mejor se adecuen a las necesidades de la organización [\[42\]](#page-72-9).

Beamon (1999) acuñó la expresión medidas para la selección de proveedores, para referirse a los criterios de selección. Según este autor, los criterios deben presentar las siguientes características [\[42\]](#page-72-9):

Ser precisos, tener un nombre específico y exacto.

- Ser calculables desde todos los aspectos pertinentes.
- Ser universales y comparables desde varias condiciones de operación.
- Ser consistentes con las metas u objetivos organizacionales.

Para la búsqueda de proveedores es posible acudir a diversas fuentes, algunas de éstas son:

- Conocidos: personas quepueden recomendar proveedores, ya sea porque los conocen al estar o haber estado en negocios similares al nuestro, o por cualquier otra razón.
- Trabajadores de la empresa: trabajadores que probablemente conozcan proveedores con los que hayan trabajado anteriormente en sus antiguos empleos.
- Competencia: empresas competidoras a las cuales se puede investigar para saber cuáles son sus proveedores.
- Diarios, revistas y publicaciones especializadas: medios en donde varias empresas proveedoras suelen publicar sus anuncios.
- Internet: buscadores, anuncios clasificados, directorios, foros, cámaras de comercio, asociaciones empresariales, etc.
- Páginas amarillas.
- **•** Ferias o exposiciones especializadas.

Algunos de los principales criterios de selección que se pueden tomar en cuenta son:

- Precio: el precio de sus productos, los gastos que podrían adicionarse a éste, los descuentos que se podrían otorgar.
- Calidad: la calidad de los insumos, productos o servicios que ofrece.
- Plazo del pago: las condiciones de pago que se brindan, si se pide pagar al contado, o se dan facilidades para pagar al crédito.
- Plazos de entrega: el tiempo que transcurre desde que se hace el pedido hasta que se entrega.
- Garantías: las garantías que otorga y el periodo de duración de éstas.
- Reputación: el prestigio y las buenas referencias que tiene.

La Cartera de proveedores abarca diferentes subprocesos que permiten un mejor abastecimiento de bienes y servicios. A continuación, se listan de los procesos relacionados con la cartera de proveedores:

- Búsqueda y selección de proveedores
- Búsqueda y selección de proveedores Oficinas en el exterior
- Inclusión de nuevo proveedor a la salida al mercado
- Ampliar la cartera de proveedores de un producto
- Inclusión de nuevo genérico de producto para un proveedor de la empresa
- Aprobación de proveedor a la cartera de forma permanente
- Exclusión de un proveedor de la cartera
- $\bullet$  Exclusión de un proveedor por indicación del GAE<sup>1</sup>
- Depuración de la cartera de proveedores

A continuación, se describen brevemente algunos de estos subprocesos:

- Búsqueda y selección de proveedores: este subproceso consiste en buscar proveedores para incluir la salida al mercado mediante las fuentes: intercambio con otras empresas importadoras del país, ferias internacionales, cámara de comercio, oficinas de representación del GAE en el exterior, misiones comerciales de la empresa a países de interés, portal de Bouygues Batiment en otros países, visitas directas de proveedores al país. (Reglamento Comité de Contrataciones de Tecnotex 2017.)
- Exclusión de un proveedor por indicación del GAE: El proceso consiste en excluir a un proveedor de la cartera por indicación del GAE y esto puede ser a causa de que el proveedor presente algunos problemas como, por ejemplo: Cuando el proveedor haya presentado incumplimientos reiterados de los compromisos contractuales, cuando el proveedor es reiterativo presentando ofertas cuyos precios están totalmente fuera del mercado, entre otros. (Reglamento Comité de Contrataciones de Tecnotex 2017.)
- Aprobación de proveedor a la cartera de forma permanente: Este proceso consiste en incluir un nuevo proveedor en la cartera de forma permanente y para que esto suceda el resultado del seguimiento dado por el comprador debe ser satisfactorio. (Reglamento Comité de Contrataciones de Tecnotex 2017.)
- Se realizan las descripciones correspondientes de algunos subprocesos de negocio definido en la propuesta de solución. Para una mayor comprensión de los términos tratados en las descripciones de procesos de negocio, se realizó el modelo conceptual. En este producto de trabajo se detallan cada uno de los conceptos utilizados y sus relaciones.

 <sup>1</sup> Siglas en español para la Gestión y Auditoría Especializada.

#### **2.2.2. Modelo conceptual**

El modelo conceptual está constituido por un conjunto de conceptos y las relaciones que se establecen entre ellos. Es una representación visual, mediante un determinado lenguaje, de los conceptos u objetos del mundo real de un dominio de interés. Explica los conceptos más significativos en un dominio del problema, mostrando los conceptos, las asociaciones entre conceptos y los atributos de los conceptos [47[\].](#page-72-0)

La realización del modelo conceptual para la Gestión de proveedores permitió obtener una representación gráfica de los conceptos que se manejan en dicho proceso, así como las relaciones que existen entre ellos. La realización del modelo de dicho proceso para el componente que se desea desarrollar permitió identificar las clases conceptuales del negocio, así como los atributos y las relaciones que existen entre dichas clases. A continuación, se muestra el modelo conceptual elaborado:

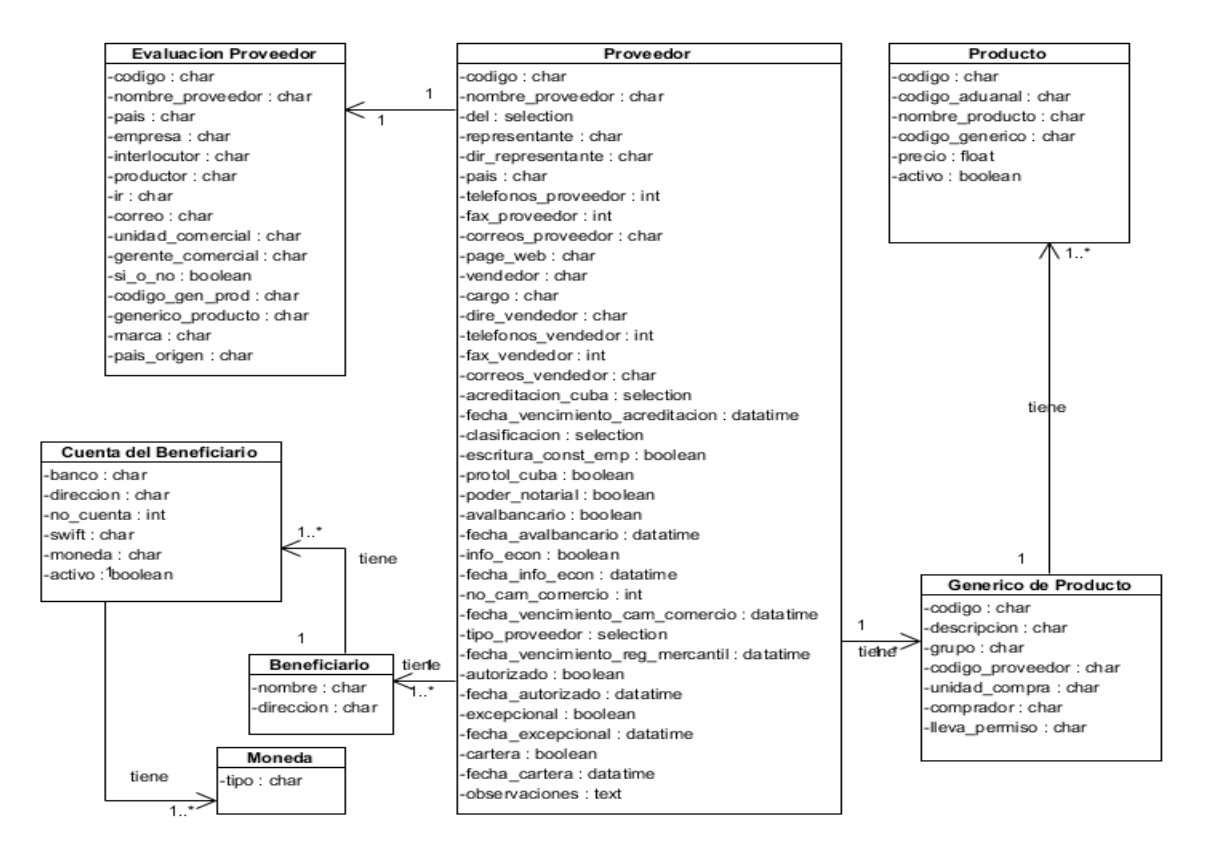

Figura 3. Modelo conceptual del proceso Gestión de la Cartera de Proveedores. Fuente: Elaboración propia.

### **2.3. Requisitos del sistema**

Todas las descripciones de procesos de negocio obtenidas fueron validadas con el cliente en un proceso riguroso. Para la presente investigación, a partir de la descripción del proceso de negocio Gestión de Proveedores, se realizó la disciplina de requisitos para obtener las principales funcionalidades del componente desarrollado. Para ello se tuvo en consideración que los requisitos de un sistema son la descripción de los servicios proporcionados por el sistema y sus restricciones operativas. Estos requisitos reflejan las necesidades de los clientes de un sistema que ayudan a resolver algún problema[\[43\]](#page-72-1).

Luego de realizadas las descripciones de procesos y el modelo conceptual fue posible la identificación y descripción de los requisitos funcionales y no funcionales del sistema. Durante la licitación se aplicó la técnica de Tormenta de ideas, en la que se realizaron varias sesiones de trabajo, logrando un mejor entendimiento de las necesidades del cliente. También se utilizó la Entrevista, guiada por los especialistas del proyecto en los contactos sostenidos con el cliente. Como resultado de las técnicas seleccionadas se obtuvieron los requisitos funcionales del sistema.

#### **Técnicas utilizadas para la obtención de requisitos**

En la etapa de obtención de requisitos los ingenieros de software trabajan con los clientes y los usuarios finales del sistema para determinar el dominio de la aplicación, analizando los servicios que debe proporcionar el sistema [\[43\]](#page-72-1).

Se aplicaron las siguientes técnicas para la obtención de requisitos:

- **Tormenta de ideas:** es una herramienta de trabajo grupal que facilita el surgimiento de nuevas ideas sobre un tema o problema determinado. Se utilizó la tormenta de ideas para la captura de requisitos logrando un mejor entendimiento de las necesidades del cliente.
- **Entrevista:** es de gran utilidad para obtener información cualitativa como opiniones, descripciones de actividades. Se aplicó realizando preguntas relacionadas con el proceso al Director de Compras de la UCI, para así obtener la información deseada.

#### **2.3.1. Requisitos funcionales**

Los requisitos funcionales de un sistema describen lo que el sistema debe hacer, estos dependen del tipo de software que se desarrolla, de los posibles usuarios y del enfoque general tomado por la organización al redactar las funcionalidades [42[\].](#page-72-2)

Luego de aplicar las técnicas de tormenta de ideas y entrevista para la obtención de los requisitos, se obtuvieron 39 requisitos funcionales, listados a continuación:

- RF#1 Crear proveedor en el nomenclador.
- RF#2 Editar proveedores del nomenclador.
- RF#3 Listar proveedores del nomenclador.
- RF#4 Mostrar proveedor del nomenclador.
- RF#5 Buscar proveedor del nomenclador.
- RF#6 Listar genéricos de productos de un proveedor.
- RF#7 Listar beneficiarios de un proveedor.
- RF#8 Listar cuentas bancarias de un beneficiario.
- RF#9 Notificar vencimiento del registro mercantil.
- RF#10 Notificar vencimiento del aval bancario.
- RF#11 Notificar vencimiento del proveedor excepcional.
- RF#12 Aprobar proveedor para una operación.
- RF#13 Mostrar calendario de notificaciones.
- RF#14 Crear evaluación de un proveedor.
- RF#15 Editar evaluación de un proveedor.
- RF#16 Listar proveedores.
- RF#17 Listar evaluación de los proveedores.
- RF#18 Mostrar evaluación de los proveedores.
- RF#19 Buscar proveedor.
- RF#20 Imprimir evaluación de los proveedores.
- RF#21 Crear tipo de moneda.
- RF#22 Editar tipo de moneda.
- RF#23 Listar tipo de moneda.
- RF#24 Mostrar tipo de moneda.
- RF#25 Buscar tipo de moneda.
- RF#26 Activar tipo de moneda.
- RF#27 Desactivar tipo de moneda.
- RF#28 Crear unidades comerciales.
- RF#29 Editar unidades comerciales.
- RF#30 Listar unidades comerciales.
- RF#31 Mostrar unidades comerciales.
- RF#32 Generar reporte producto y proveedor cartera.
- RF#33 Generar reporte producto y proveedor mercado.
- RF#34 Generar reporte producto y proveedor en mercado y en cartera.
- RF#35 Generar reporte proveedores en cartera.
- RF#36 Generar reporte proveedor y producto en mercado y en cartera.
- RF#37 Generar reporte proveedor y productos en cartera.
- RF#38 Generar reporte proveedor y productos en mercado.
- RF#39 Generar indicadores de mercado.

#### **2.3.2. Descripción de requisitos funcionales**

La descripción de los requisitos funcionales correspondientes a la Gestión de Proveedores, Gestión de Beneficiarios y Gestión de Evaluación de Proveedor, permitió obtener una versión completa del comportamiento del sistema a desarrollar. En las descripciones sereflejan los flujos por los que transita el requisito, la información que muestra, así como las validaciones a realizar (ver descripción del requisito*Crear proveedor en el nomenclador* en Anexo 1).

#### **2.3.3. Requisitos no funcionales**

Los requisitos no funcionales especifican las propiedades requeridas de un sistema, pueden estar caracterizados por diferentes factores tales como pueden ser los atributos de calidad, de seguridad, de disponibilidad, restricciones del sistema, metas, características de usabilidad, etc.[\[30\]](#page-71-0) Además, un requisito que especifica las propiedades del sistema, como restricciones ambientales y de implementación, performance, plataforma dependencias, mantenibilidad, extensibilidad y confiabilidad. Un requisito que especifica restricciones físicas en un requisito funcional[\[44\]](#page-72-3). Entre los requisitos no funcionales se encuentran:

Usabilidad

RNF#1 Capacidad de almacenamiento: La base de datos debe permitir almacenar datos pasivos con un máximo de hasta 5 años.

RNF#2 El sistema debe permitir la exportación o importación de ficheros en formato Excel o XML.

RNF#3 Sistema centralizado: El sistema debe ser centralizado con la capacidad de brindarle a los polos el acceso a los datos desde sus regiones.

RNF#4 Sincronización con servidores de correos (Outlook, Zimbra, etc.).

Confiabilidad

RNF#5 Tiempo de actividad: El sistema debe mantenerse en ejecución 24x7x365 con una disponibilidad total de 0.99.

RNF#6 La aplicación debe poder manejar una carga máxima de 300 usuarios simultáneos.

RNF#7 El sistema debe registrar todas las acciones realizadas por los usuarios en el mismo, así como definir un control de acceso por roles.

RNF#8 El componente de la interfaz de usuario debe ejecutarse en un navegador de Internet.

• Seguridad

RNF#9 Todos los usuarios del sistema operarán sobre este una vez se hayan autenticado, siendo de la misma forma para la comunicación.

RNF#10 La base de datos debe poder ser divisible, cada polo debe poder tener su base de datos.

• Software

RNF#11 Navegador Mozilla Firefox versión 71 o superior.

RNF#12 Como marco de trabajo se utiliza la plataforma de desarrollo Odoo 13.0.

RNF#13 Se empleará como Gestor de Base de Datos, PosgreSQL 12.1.

RNF#14 El sistema se desarrollará con tecnología Python 3.6.

RNF#15 Sistema Operativo Linux utilizando Docker.

• Hardware

RNF#16 El sistema para su instalación en las máquinas clientes requiere:

- o Procesador 2.0 GHZ
- o RAM: 2 GB de Memoria
- o Tarjeta de red: 1

RNF#17 El sistema para su instalación en el servidor de aplicaciones requiere:

- o Procesador: 8 GHZ
- o RAM: 16 GB
- o Disco duro 512 GB

o Tarjeta de red: 1

### **2.3.4. Evaluación de la complejidad y prioridad de los requisitos funcionales**

Durante el levantamiento de información para el desarrollo del Sistema de Importación de Tecnotex se identificaron los 39 requisitos de la propuesta de solución. Como se plantea en el documento del proyecto CEIGE\_TECNOTEX\_Especificación\_de\_requisitos\_de\_software, cada uno de estos requisitos fue analizado, recibiendo una evaluación para su priorización y complejidad.

La complejidad de los requisitos se determinó a través de la evaluación de cada uno de ellos, atendiendo a la guía de Complejidad, definida en el expediente de proyecto utilizado. Para determinar la complejidad se tuvieron en cuenta los siguientes criterios de la guía: complejidad por interfaces, diferentes comportamientos, formas de inicialización, consultas a fuentes de almacenamiento, restricciones de validación, grado de reutilización y lógica de negocio. Al concluir la evaluación se determinaron 20 requisitos de complejidad Media y 19 de complejidad Baja. Como resultado se obtuvo una clasificación de complejidad Alta, Media o Baja. Esta clasificación permitió decidir junto al cliente sobre la priorización de los requisitos.

La priorización de los requisitos se inició con la necesidad planteada por del cliente. Una vez que se conocieron estas funcionalidades y se analizó con el equipo de proyecto desde el punto de vista arquitectónico, se llegó a un entendimiento. El resultado se basó en una clasificación de prioridad Alta, Media o Baja. Del total, 35 requisitos resultaron de prioridad Alta para el desarrollo del sistema y cuatros de prioridad Baja. En los de alta prioridad se encuentran los relacionados a las agrupaciones Gestionarnomenclador de proveedores, Gestionarevaluación de losproveedores, Gestionartipodemoneda y las salidas del sistema. La agrupación de requisitos Gestionarunidadescomerciales se definió de baja prioridad.

Como resultado de estas evaluaciones, se hace evidente que la agrupación Gestionar nomenclador de proveedores constituye el punto de partida para el desarrollo del componente. En tal sentido, en una primera entrega puede prescindirse de la agrupación de requisitos Gestionarunidadescomerciales.

### **2.3.5 Validación de requisitos**

La validación de requisitos examina las especificaciones para asegurar que todos los requisitos del sistema han sido establecidos sin ambigüedad, sin inconsistencias, sin omisiones, que los errores detectados hayan sido corregidos, y que el resultado del trabajo se ajusta a los estándares establecidos para el proceso, el proyecto y el producto [48[\].](#page-72-4)

Se utilizaron las siguientes técnicas para la validación de los requisitos:

- **Construcción de prototipos:** una vez identificados y descritos cada uno de los requisitos se diseñaron prototipos de interfaces de usuario utilizando como herramienta de modelado Pencil. Para realizar un prototipo de interfaz fue necesario contar con una descripción lo más clara y precisa posible, pues las mismas constituyen el reflejo del sistema. Mediante los prototipos de interfaz de usuario se obtuvo una visión inicial del sistema implementado, mostrando la disposición de los conceptos que intervienen en el mismo. Estos prototipos fueron revisados, llegando a un entendimiento de la información especificada que permitió la aprobación de cada uno de los requisitos por parte del cliente.
- **Revisión técnica formal:** en el proyecto de levantamiento de información con el cliente, todos los productos de trabajo obtenidos en esta disciplina fueron sometidos a una revisión técnica formal. En la revisión fue examinando detalladamente cada requisito, con el objetivo de obtener los errores en el contenido descrito o interpretado.

Concluida la validación de los requisitos finaliza esta disciplina, permitiendo el inicio del Análisis y diseño con mayor definición acerca de las funcionalidades que debe implementar el sistema. Con los requisitos funcionales aprobados se facilita el diseño de la arquitectura y su implementación.

### **2.4. Diseño de la propuesta de solución**

Durante el desarrollo de esta disciplina se modela el sistema, teniendo en cuenta la arquitectura, para que soporte tanto los requisitos funcionales como los no funcionales. Propiciando que dichos elementos sirvan de base a la etapa de implementación.

#### **2.4.1. Diseño arquitectónico**

El diseño arquitectónico representa la estructura de los datos y los componentes del programa que se requieren para construir un sistema basado en computadora. Constituye el estilo arquitectónico que tendrá el sistema, la estructura y las propiedades de los componentes que ese sistema comprende, y las interrelaciones que tienen lugar entre todos los componentes arquitectónicos del sistema [45[\].](#page-72-5)

Odoo sigue una arquitectura Modelo-Vista-Controlador (MVC), donde la capa del modelo define la estructura de los datos, la vista describe la interfaz con el usuario y el controlador soporta la lógica de negocio de la aplicación [49[\]:](#page-72-6)

**Modelo:** objetos Python cuyos datos son almacenados en una base de datos PostgreSQL. Los modelos se encuentran dentro de la carpeta models, ejemplos de ellos son proveedor, beneficiario y producto. El mapeo de la base de datos es gestionado automáticamente por Odoo, y el mecanismo responsable por esto es el modelo objeto relacional (ORM- objectrelationalmodel).

**Vista:** las vistas en Odoo manejan la presentación visual de los datos representados por el modelo a través de archivos XML. Se encuentran almacenadas dentro de la carpeta views, como proveedor\_view.xml, producto\_view.xml.

**Controlador:** el Controlador está compuesto por las clases controladoras, se pone de manifiesto a través del modelo controller.py, el cuál es el encargado de hacer peticiones al modelo cuando se hace alguna solicitud de la información por parte del cliente.

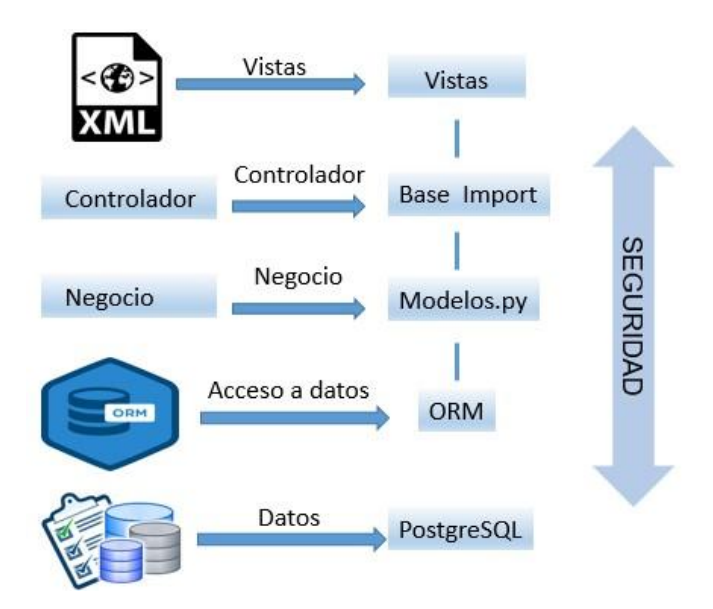

Figura 4. Arquitectura Modelo Vista Controlador.

# **2.4.2. Diagrama de clases con estereotipos web**

Las clases del diseño sirven para describir la estructura del sistema mostrando sus clases, atributos y las relaciones entre ellos. A continuación, se presenta el modelo del diseño del requisito "Gestionar Proveedor".

En este caso se utilizan los estereotipos web: las páginas clientes, las servidoras y los formularios. En el siguiente diagrama de clases del diseño con estereotipos web, la Página Cliente Principal le hace una petición a la Página del Servidor (Proveedor), esta es la encargada de construir las Páginas Clientes (Crear Proveedor, Editar Proveedor, Suprimir Proveedor, Listar Proveedor, Buscar Proveedor

e Imprimir Proveedor) con la colección de elementos de entrada Formularios, para luego mostrarlos a través de la vista correspondiente a la función solicitada.

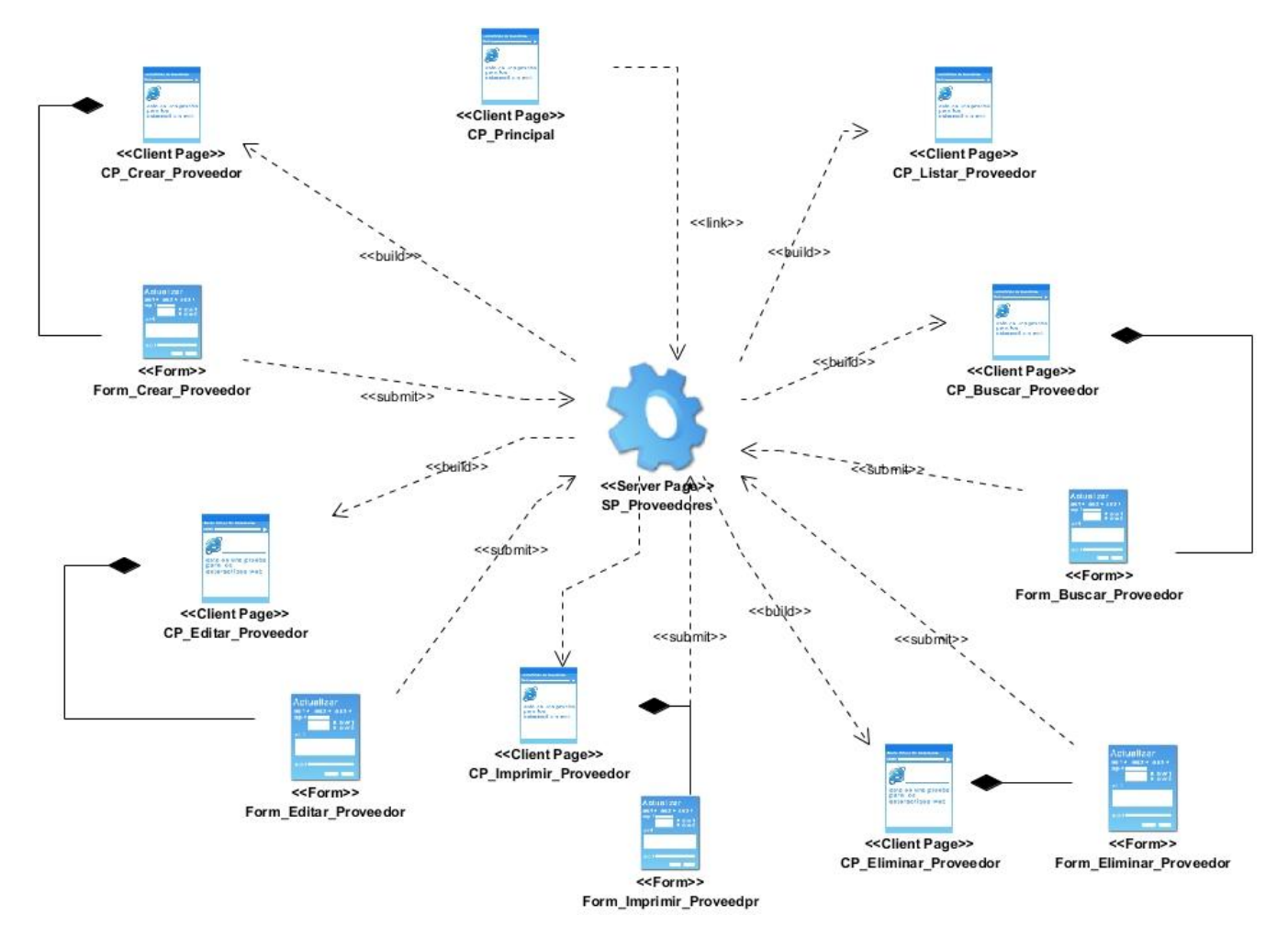

Figura 5.Diagrama de clases del diseño con estereotipos web para Gestionar Proveedor.Fuente: Elaboración propia.

# **2.4.3. Patrones de diseño**

Los patrones son principios y estilos que guían en la creación de un software, que se codifican con un formato estructurado que describe un problema y su solución, acumulados por desarrolladores orientados a objetos con experiencia y otros desarrolladores de software [50[\].](#page-72-7)

# **Patrones GRASP**

GRASP (por sus siglas en inglés, Patrones Generales de Software para Asignar Responsabilidades). Describen los principios fundamentales del diseño de objetos y la asignación de responsabilidades, expresados como patrones. Se utilizaron los siguientes patrones GRASP, con el objetivo de propiciar la robustez y flexibilidad, permitiendo asignar responsabilidades a las clases [50[\]:](#page-72-7)

- **Bajo acoplamiento:** asignar una responsabilidad de manera que el acoplamiento permanezca bajo. Las clases deberán estar relacionadas lo menos posible, de forma tal que, en caso de producirse una modificación en una de ellas, se tenga la mínima repercusión posible. Se observa en la mayor parte del diseño pues las clases fueron creadas teniendo en cuenta que las mismas presentan la menor cantidad de relaciones de dependencia posible.
- **Alta cohesión:** asignar una responsabilidad de manera que la cohesión siempre permanezca alta, o sea, cada clase se encarga de realizar solamente las funciones que estén en correspondencia con la responsabilidad queposee. Propone que la información que almacena una clase debe de ser coherente y debe estar, en la medida de lo posible, relacionada con la clase. Se evidencia en la clase evaluar\_proveedor.py que contiene varias funcionalidades con un propósito único, no desempeñado por el resto de los elementos, siendo estas funcionalidades las encargadas de controlar las acciones de las vistas.
- **Experto:** propone asignar una responsabilidad al experto en información, la clase que contiene la información necesaria para realizar la responsabilidad; es un principio de guía básico que se utiliza continuamente en el diseño de objetos.Se pone en práctica con el uso de clases que poseen responsabilidades específicas a cumplir, de acuerdo con la información que manejan. El componente proveedores cuenta con una clase controladora y entidades que poseen funciones concretas de acuerdo con la información que gestionan. Se evidencia en la clase cuentas\_del\_beneficiario.py pues posee información que sólo ella conoce.
- **Creador:** asignar a una clase la responsabilidad de crear una instancia de otra clase cumpliéndose determinados casos. Dicho patrón guía la asignación de responsabilidades relacionadas con la creación de objetos. Este patrón se puede apreciar principalmente en las clases controladoras las cuales necesitan crear objetos de las clases del modelo para acceder a las funcionalidades que estas poseen.

### **Patrones GOF**

Los patrones GOF (por sus siglas en inglés, GangOfFour) describen las formas comunes en que diferentes tipos de objetos pueden ser organizados para trabajar unos con otros. Tratan la relación entre clases, la combinación entre clases y la formación de estructuras de mayor complejidad. Permiten crear grupos de objetos que ayudan a realizar tareas complejas. Existen tres tipos de

patrones GOF: de creación, estructurales y de comportamiento [43[\],](#page-72-1) de ellos se utilizaron los que se muestran a continuación:

- **Decorador:** su principal objetivo es añadir responsabilidades a objetos concretos de manera dinámica y transparente sin afectar a otros objetos. Este patrón brinda más flexibilidad que la herencia estática y evita que las clases más altas en la jerarquía estén demasiado cargadas de funcionalidad y sean complejas.
- **Observador:** define una dependencia de uno-a-muchos entre objetos, de forma que cuando un objeto cambie de estado se notifique y actualicen automáticamente todos los objetos que dependen de él. El patrón Observador se utilizó en la dependencia de interfaces para una construcción más rápida sin alterar el módulo base de Odoo.

### **2.4.4. Modelo de Datos**

Un diagrama o modelo entidad-relación (DER) es una herramienta para el modelado de datos que permite representar las entidades relevantes de un sistema de información, así como sus interrelaciones y propiedades. El DER fue propuesto originalmente por Peter Chen para el diseño de sistemas de base de datos relacionales. Se identifica un conjunto de componentes primarios para el DER: objeto de datos, atributos, relaciones y varios indicadores de tipo. El propósito fundamental es representar objetos de datos y sus relaciones [45[\].](#page-72-5)

La figura muestra el modelo de datos del sistema, el cual está compuesto por 10 entidades, las cuales poseen atributos y relaciones entre sí, siendo la entidad Proveedor la más importante debido a su alta responsabilidad en el sistema. El modelo de datos se encuentra en 3ra Forma Normal, cumpliendo con la normalización de la base datos que posee Odoo (verfigura del *modelo de base de datos para el componente Proveedor* en Anexo 2).

### **2.4.5. Validación del Análisis y diseño**

Una vez que se concluye alguna de las disciplinas contenidas en las fases de la metodología, se debe realizar su validación para comprobar la veracidad del trabajo realizado. En este epígrafe se explica cómo se validó la disciplina de Análisis y diseño a través de las métricas propuestas por Lorenz y Kidd.

Lorenz y Kidd concentran las métricas basadas en clases en cuatro categorías: tamaño, herencia, valores internos y valores externos. Las métricas orientadas a tamaños para una clase se centran en cálculos de atributos y de operaciones para una clase individual, y promedian los valores para el sistema en su totalidad. Las métricas basadas en herencia se centran en la forma en que se reutilizan las operaciones a lo largo y ancho de la jerarquía de clases. Las métricas para valores internos de clase examinan la cohesión y asuntos relacionados con el código, y las métricas orientadas a valores externos examinan el acoplamiento y la reutilización. Estas métricas se enfocanen las características internas del diseño orientado a objeto y de esta manera, contribuyen a asegurar la mantenibilidad de los productos de software[\[46\]](#page-72-8). Para la validación del diseño se utilizó la categoría *tamaño* basado en las métricas Tamaño Operacional de Clase (TOC) y las Relaciones entre Clases (RC).

Las métricas de diseño permiten medir de forma cuantitativa la calidad de los atributos internos del software. Se centran en cuantificar tanto la complejidad, como la funcionalidad y eficiencia inmersa en el desarrollo de software. Inclina sus objetivos a mejorar la comprensión de la calidad del producto, a estimar la efectividad del proceso y mejorar la calidad del trabajo. Las métricas empleadas están diseñadas para evaluar los siguientes atributos de calidad[\[47\]](#page-72-0):

- **Responsabilidad**: consiste en la responsabilidad asignada a una clase en un marco de modelado de un dominio o concepto, de la problemática propuesta.
- **Complejidad de implementación**: consiste en el grado de dificultad que tiene implementado un diseño de clases determinado.
- **Reutilización**: consiste en el grado de reutilización presente en una clase o estructura de clase, dentro de un diseño de software.
- **Acoplamiento**: consiste en el grado de dependencia o interconexión de una clase o estructura de clase, con otras, está muy ligada a la característica de Reutilización.
- **Complejidad del mantenimiento**: consiste en el grado de esfuerzo necesario a realizar para desarrollar un arreglo, una mejora o una rectificación de algún error de un diseño de software. Puede influir indirecta, pero fuertemente en los costos y la planificación del proyecto.
- **Cantidad de pruebas**: consiste en el número o el grado de esfuerzo para realizar las pruebas de calidad (Unidad) del producto (componente, módulo, clase, conjunto de clases, etc.) diseñado.

Para la validación del diseño se aplicaron las métricas Tamaño Operacional de Clases (TOC) y Relaciones entre Clases (RC) debido al conjunto de atributos de calidad de diseño que ambos miden.

**Métrica de Tamaño Operacional de Clases (TOC):** está dado por el número de métodos asignados a una clase. Mediante el cual se calcula el nivel de Responsabilidad de los métodos, la Complejidad de implementación de los mismos y su Reutilización, a fin de inspeccionar la efectividad del diseño, existiendo una relación directa con los dos primeros e inversa con el último antes mencionado[\[48\]](#page-72-4):

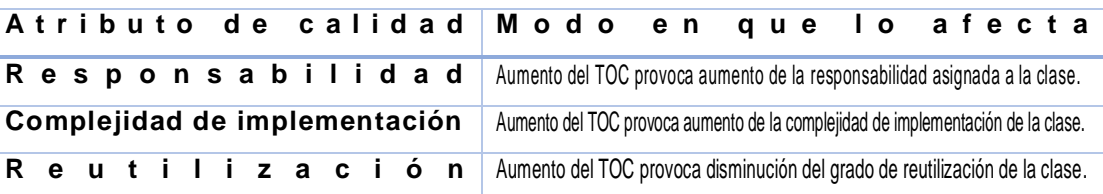

Tabla2. Atributos de calidad evaluados por la métrica TOC.

Los criterios y categorías definidos para la evaluación de los atributos de calidad anteriores se presentan en la siguiente tabla:

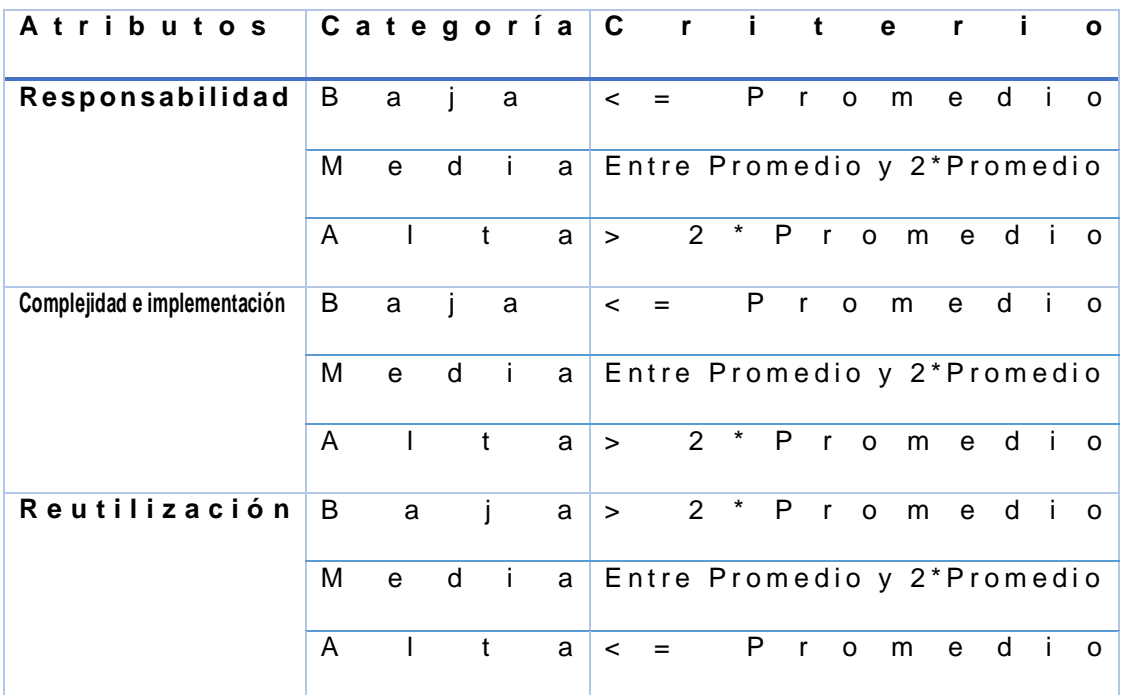

Tabla 3.Criterios de evaluación para la métrica TOC.

**Resultados obtenidos al aplicar la métrica TOC:** 

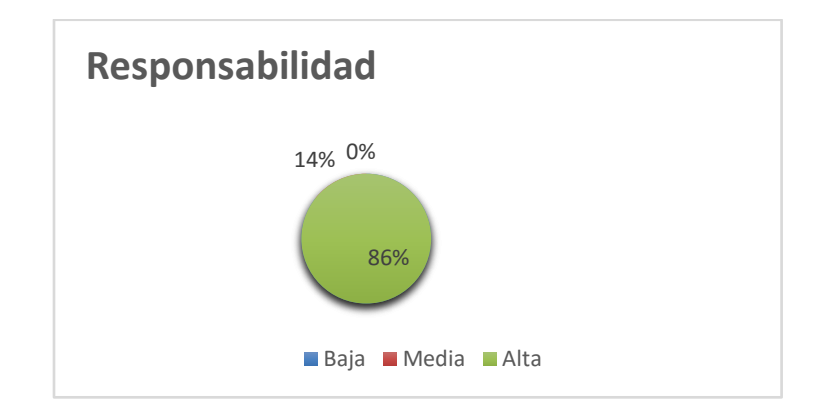

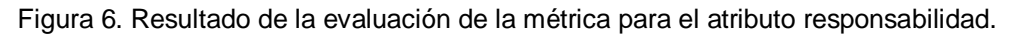

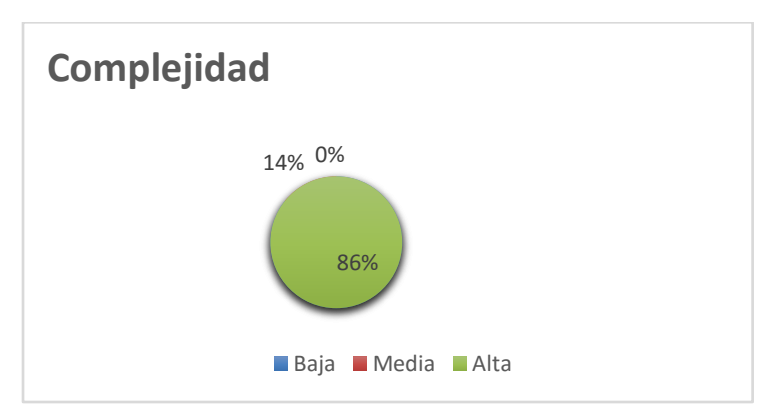

Figura 7. Resultado de la evaluación de la métrica para el atributo complejidad.

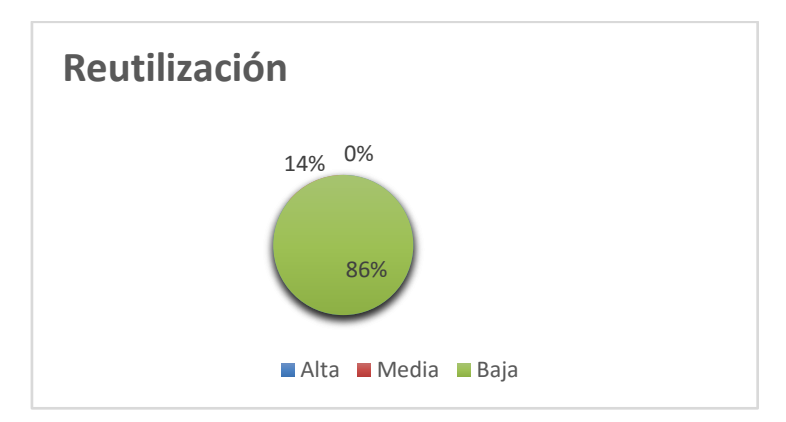

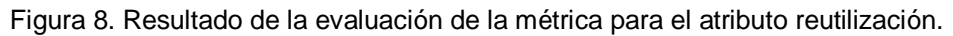

Luego de aplicarse la métrica de diseño TOC se obtuvieron resultados que permiten evaluar el diseño propuesto de calidad aceptable. Los atributos de calidad se encuentran en un nivel satisfactorio en las clases, teniendo en cuenta que el 86% de las clases tienen una baja responsabilidad y 86% de complejidad, y a su vez un alto nivel de reutilización (86 %) entre ellas.

**Métrica de Relaciones entre Clases (RC):** está dado por el número de relaciones de uso de una clase con otra, o sea el número de dependencias que una clase tiene con otra. Mediante la cual se calcula el Acoplamiento, la Complejidad de mantenimiento, la Reutilización y la Cantidad de pruebas a fin de inspeccionar la efectividad del diseño, existiendo una relación directa con los tres primeros e inversa con el último antes mencionado[\[47\]](#page-72-0):

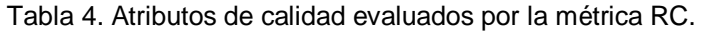

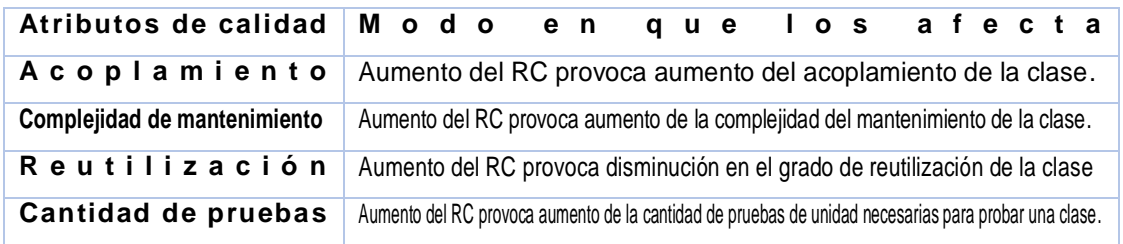

Los criterios y categorías definidos para la evaluación de los atributos de calidad anteriores se presentan en la siguiente tabla:

| - i<br>b u<br>t o<br>A t<br>$\mathbf{r}$<br>$\mathbf{s}$ |                                                 | Categoría C r i t<br>$\mathbf{I}$<br>$\mathbf{e}$<br>$\mathbf{r}$<br>$\mathbf{o}$ |
|----------------------------------------------------------|-------------------------------------------------|-----------------------------------------------------------------------------------|
| Acoplamiento                                             | Ninguna                                         | 0                                                                                 |
|                                                          | B<br>a j o                                      | 1                                                                                 |
|                                                          | Medio                                           | 2                                                                                 |
|                                                          | A<br>$\mathbf{t}$<br>$\blacksquare$<br>$\Omega$ | 2<br>$\geq$                                                                       |
| Complejidad de mantenimiento                             | В<br>a<br>a<br>$\blacksquare$                   | $= P r o$<br>edi<br>$\Omega$<br>m<br>$\prec$                                      |
|                                                          | м<br>d i<br>e<br>a                              | Entre Promedio y 2* Promedio                                                      |
|                                                          | $\mathbf{t}$<br>A<br>- 1<br>a                   | Promedio<br>$2^*$<br>$\geq$                                                       |
| R e u t i l i z a c i ó n                                | B<br>a<br>a<br>-i                               | 2 * Promedio<br>$\geq$                                                            |
|                                                          | e d i<br>м<br>$\mathsf{a}$                      | Entre Promedio y 2* Promedio                                                      |
|                                                          | A<br>$\mathsf{t}$<br>$\sim 1$<br>a              | $= P r o$<br>edio<br>m<br>$\prec$                                                 |
| Cantidad de pruebas                                      | В<br>a<br>a<br>-1.                              | $= P r o$<br>e dio<br>m<br>$\prec$                                                |
|                                                          | М<br>di<br>e<br>a                               | Entre Promedio y 2* Promedio                                                      |
|                                                          | A<br>t<br>a                                     | P<br>$\mathbf{2}^{\prime}$<br>$\ast$<br>romedio<br>$\geq$                         |

Tabla 5. Criterios de evaluación para la métrica RC.

#### **Resultados obtenidos al aplicar la métrica RC**

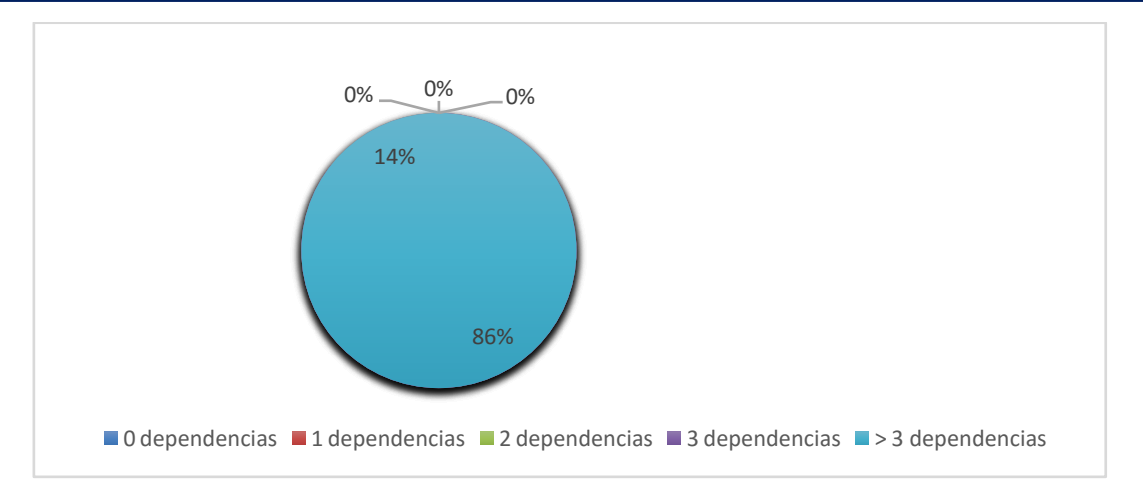

Figura 9. Cantidad de dependencias entre las clases.

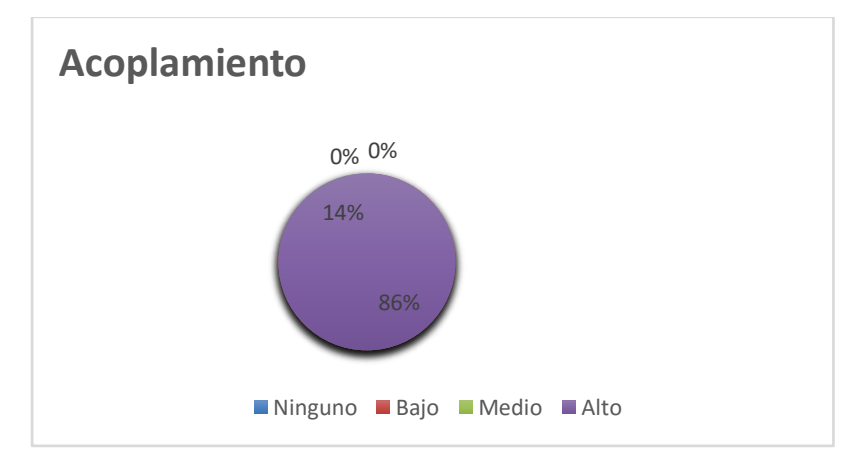

Figura 10. Resultado de la evaluación de la métrica para el atributo acoplamiento.

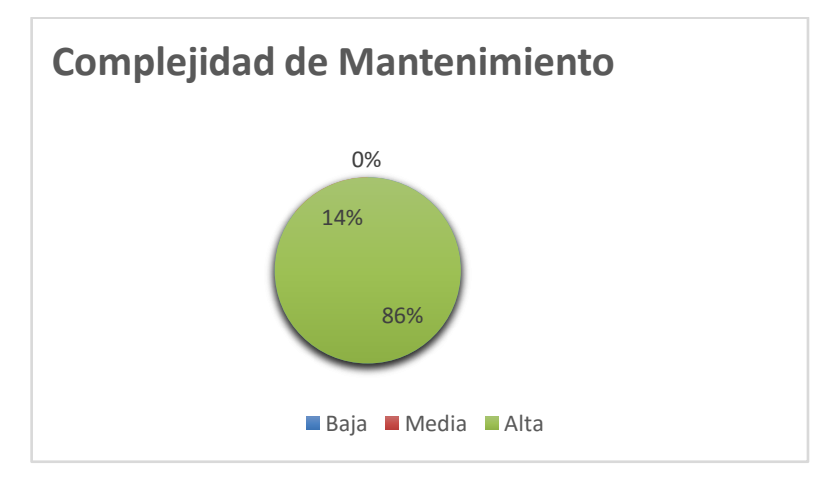

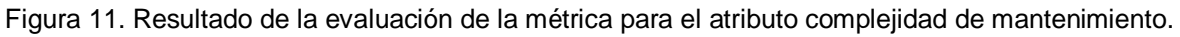

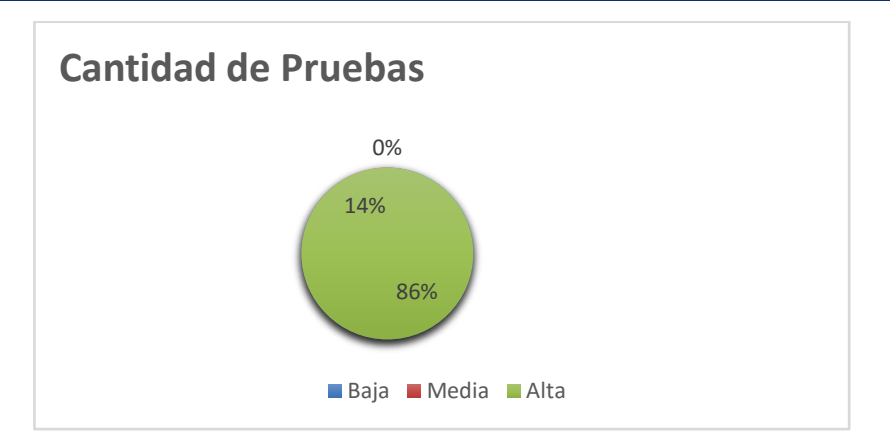

Figura 12. Resultado de la evaluación de la métrica para el atributo cantidad de pruebas.

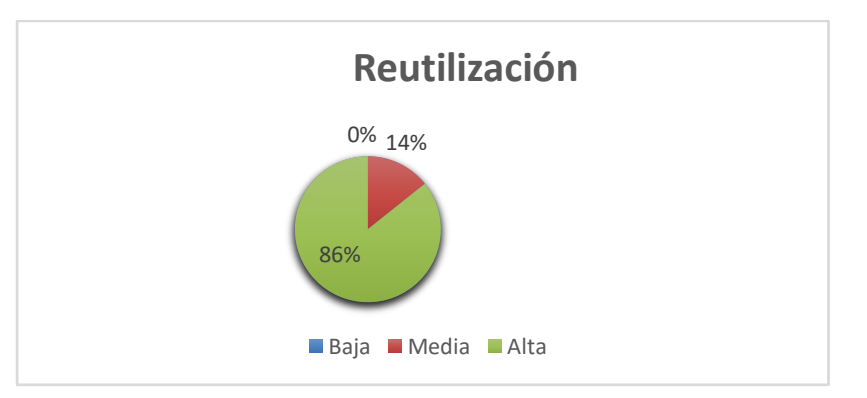

Figura 13. Resultado de la evaluación de la métrica para el atributo reutilización.

Luego de aplicarse la métricaRC se obtuvieron resultados que permiten evaluar el diseño de calidad aceptable teniendo en cuenta que el 86% de las clases empleadas en el sistema poseen una dependenciacon otras clases lo que conlleva a evaluaciones positivas de los atributos de calidad involucrados (Acoplamiento, Complejidad de mantenimiento, Reutilización y Cantidad de pruebas).

# **2.5. Conclusiones parciales**

La valoración de las disciplinas Modelado de negocio y Requisitos permitió conocer las funcionalidades a implementar en la solución propuesta. Los productos de trabajo se corresponden con lo solicitado debido a que fueron validados con el cliente.

Con la realización de cada disciplina propuesta por la metodología de desarrollo adoptada se logró como resultado la generación de distintos artefactos como el modelo conceptual, el diagrama de clases del diseño y el modelo de datos, que permitieron realizar el diseño de la propuesta de solución.

La validación del diseño con las métricas TOC y RC permitió verificar que los niveles de calidad presentan un alto nivel, logrando un diseño del sistema simple y confiable.

# **CAPÍTULO 3. IMPLEMENTACIÓN Y PRUEBAS**

### **3.1. Introducción**

En el presente capítulo se ejecutaron las disciplinas de Implementación y Pruebas. Para la Implementación se realizaron diferentes artefactos según la metodología utilizada, destacando las interfaces desarrolladas. En las pruebas internas se utilizaron las técnicas de caja blanca y caja negra, confirmando que se obtuvo una solución de calidad aceptable. Se aplicó la técnica de Iadov paramedir la satisfacción de los usuarios con el sistema y fueron descritos los beneficios que aporta la solución al proceso de Gestión de la Cartera de Proveedores.

### **3.2. Implementación de la solución**

El objetivo de esta disciplina es realizar las actividades necesarias para poner a disposición de los usuarios finales, el sistema desarrollado. Dentro de los principales aspectos analizados durante esta disciplina se encuentran los que a continuación se abordan.

### **3.2.1. Diagrama de Componentes**

El diagrama de componentes muestra las organizaciones y dependencias lógicas entre componentes de software, sean estos ficheros de código fuente, binarios o ejecutables. Los elementos de modelado que lo conforman son los componentes y paquetes que muestran la estructura del sistema en términos de implementación a un alto. Un componente es la parte modular, desplegable y reemplazable de un sistema que encapsula implementación y expone un conjunto de interfaces[\[49\]](#page-72-6).La siguiente figura muestra el diagrama de componentes del sistema, la organización y dependencia existente entre los componentes Modelo, Vista y Controlador (ver figura del diagrama de componentes en Anexo 3).

### **3.2.2. Estándar de codificación**

Definir el estándar de codificación a utilizar en la investigación permitió tener un estilo único en la implementación de la solución, lo cual facilita el estudio y comprensión del código haciendo que sea más fácil a la hora de realizar cambios o dar mantenimiento. A continuación, se muestran ejemplos de los estilos de codificación definidos para la implementación de la aplicación, a partir del análisis de los estándares utilizados en la arquitectura de referencia Odoo:

 Para el nombre de las clases se emplea una letra inicial mayúscula para cada palabra, sin separar estas, de la forma: NombreDeLaClase.

o Ejemplo:

```
class TecnotexProveedor(models.Model):
```
- Para identificar un modelo en el sistema, se utiliza name. El identificador debe comenzar con el nombre del módulo separando por (\_) si el nombre es compuesto, de la forma: nombre\_módulo.nombreclase
	- o Ejemplo:

```
_name = 'tecnotex.proveedor'
```
- Se establece el siguiente formato para el id de las vistas de Odoo:
	- $\circ$  vista Form: id = "módulo modelo form"
		- **Ejemplo:**

```
<record model="ir.ui.view" id="proveedor_form">
```
- o vista Tree: id = "módulo\_modelo\_tree"
	- **Ejemplo:**

```
<record model="ir.ui.view" id="proveedor_tree">
```
A continuación, se muestran algunos ejemplos de codificación utilizando el estándar:

```
<?xml version="1.0" encoding="UTF-8"?>
<odoo>
   data<!-- Declaración del formulario para los proveedores-->
        <record model="ir.ui.view" id="proveedor_form">
            <field name="name">Proveedor</field>
            <field name="model">tecnotex.proveedor</field>
            <field name="type">form</field>
            <field name="arch" type="xml">
                <form string="Proveedores">
                    <sheet>
                        <br />
station class="oe_stat_button btn-primary" name="account.action_move_line_select"
                                string="Evaluar Proveedor" type="action" action="" icon="fa-bars"/>
                        <group col='3' colspan='5'>
                            <group>
                                <field name="name"/>
                            \langle/group>
                             <group>
                                <field name="codigo"/>
                             </group>
                             <group>
                                 <field name="precedence"/>
                             </group>
                        \langle/group>
                        <group col="3" colspan="5">
                             <group string="Datos de Origen">
                                <field name="representante"/>
                                 <field name="direccion_representante" style="text-aling:center; with: 10%"/>
                                <field name="pais_representante"/>
                                <field name="telfonos_representante"/>
                                <field name="fax_representante"/>
                                 2.02 - 1.4- - - - -
```
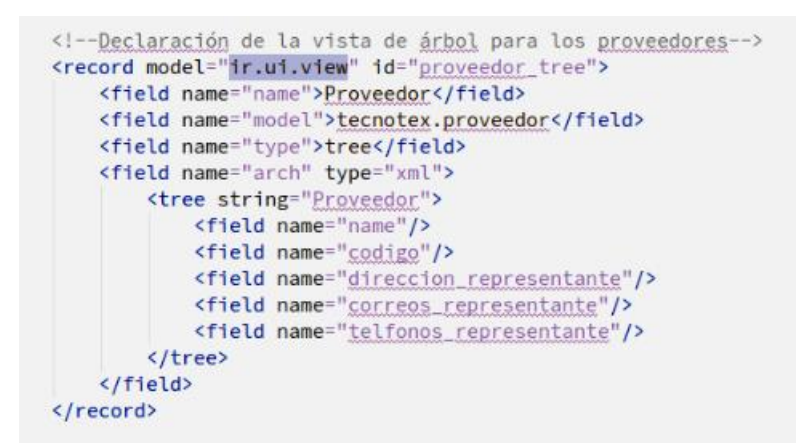

Figura 14. Vista Formulario del Crear Proveedor.

Figura 15. Vista Árbol del Listar Proveedores.

#### **3.2.3. Interfaces de la solución**

Con el diseño de una solución para gestionar proveedores, es posible su materialización en la disciplina de Implementación. La solución brindada permite, de manera sencilla, gestionar los proveedores. A continuación, se muestra una interfaz funcional del componente donde se pueden apreciar los elementos antes abordados:

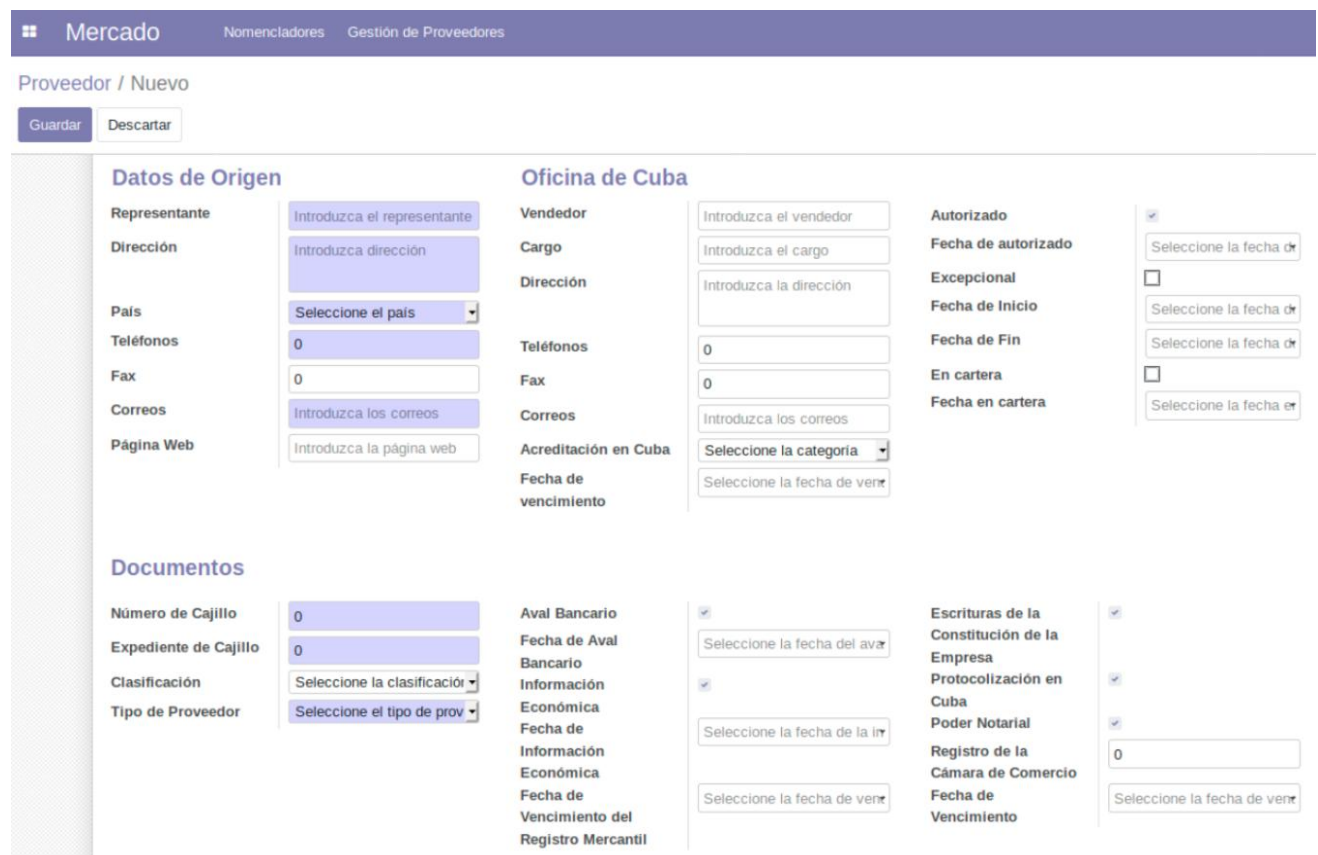

Figura 16. Interfaz funcional para crear un proveedor.

En la figura anterior se ilustra la interfaz funcional que corresponde al requisito Crear Proveedor en el nomenclador. En esta pantalla el usuario puede agregar un nuevo proveedor a la cartera introduciendo todos los datos correspondientes a los Datos de su origen, Oficinas de Cuba y Documentos. Una vez llenado los campos, se brinda la opción de guardar los datos, permitiendo que el usuario pueda gestionar posteriormente los mismos.

# **3.3. Pruebas internas**

En la disciplina de pruebas se realiza una evaluación objetiva para garantizar la calidad. Esto incluye la búsqueda de defectos, validar que el sistema funcione tal como está establecido, y verificando que se cumplan los requisitos.Además, se verifica el resultado de la implementación probando cada construcción, incluyendo tanto las construcciones internas como intermedias, así como las versiones finales a ser liberadas [\[33\]](#page-71-1).

#### **3.3.1. Pruebas de caja blanca**

La prueba de caja blanca, denominada a veces prueba de caja de cristal es un método de diseño de casos de prueba que usa la estructura de control del diseño procedimental para obtener los casos de prueba.

#### **Pruebas unitarias (caja blanca)**

La prueba de caja blanca del software se basa en el examen cercano de los detalles de procedimiento. Las rutas lógicas a través del software y las colaboraciones entre componentes se ponen a prueba al revisar conjuntos específicos de condiciones y/o bucles. Al usar los métodos de prueba de caja blanca, puede derivar casos de prueba que: 1) garanticen que todas las rutas independientes dentro de un módulo se revisaron al menos una vez, 2) revisen todas las decisiones lógicas en sus lados verdadero y falso, 3) ejecuten todos los bucles en sus fronteras y dentro de sus fronteras operativas y 4) revisen estructuras de datos internas para garantizar su validez [\[49\]](#page-72-6).

#### **Técnica del Camino básico**

La prueba del camino básico es una técnica de prueba de caja blanca propuesta por Tom McCabe. El método del camino básico permite al diseñador de casos de prueba obtener una medida de la complejidad lógica de un diseño procedimental y usar esa medida como guía para la definición de un conjunto básico de caminos de ejecución. Los casos de prueba obtenidos del conjunto básico garantizan que durante la prueba se ejecuta por lo menos una vez cada sentencia del programa [\[43\]](#page-72-1).

La complejidad ciclomática es una métrica del software que proporciona una medición cuantitativa de la complejidad lógica de un programa. Cuando se usa en el contexto del método de prueba del camino básico, el valor calculado como complejidad ciclomática define el número de caminos independientes del conjunto básico de un programa y define un límite superior para el número de pruebas que se deben realizar asegurando la ejecución de cada sentencia al menos una vez [\[43\]](#page-72-1).

Antes de considerar el método de ruta básica, debe introducirse una notación simple para la representación del flujo de control, llamado gráfico de flujo (o gráfico de programa). El gráfico de flujo muestra el flujo de control lógico que usa la notación. Luego se determina la complejidad ciclomática V (G) del grafo resultante, la cual es un indicador del número de caminos independientes que existen en un grafo, es decir, es cualquier camino dentro del código que introduce por lo menos un nuevo conjunto de sentencias de proceso o una nueva condición[\[49\]](#page-72-6).

La complejidad se calcula en una de tres formas:

- 1. V(G) = R, donde R es el número de regiones que favorece a estimar el valor de la complejidad ciclomática.
- 2. V  $(G) = E N + 2$ , donde E es el número de aristas, y N el número de nodos de la gráfica de flujo.
- 3. V (G) = P + 1, donde P es el número de nodos predicados incluidos en el grafo**.**

La siguiente figura muestra el código de la funcionalidad *copy*(self):

```
def copy(self):1 new po = super(PurchaseOrder, self).copy(default=default)
 2-for line in new po.order line:
      3 if new po.date planned:
          4\overline{1}line.date planned = new po.date planned
        elif line.product id:
            seller = line.product id. select seller(
                partner id=line.partner id, quantity=line.product qty,
          5 -date=line.order id.date order and line.order id.date order.date(), uom id=line.product uom)
            line.date planned = line. get date planned(seller)
 6-return new po
```

```
Figura 17. Métodocopypara validar el campo Proveedor.
```
Para obtener los casos de prueba a partir de la técnica seleccionada se debe construir el grafo de flujo correspondiente al código de la función como se muestra en la figura:

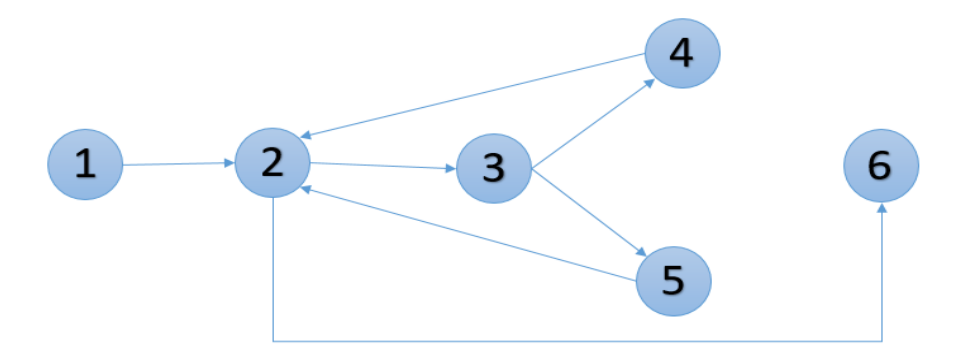

Figura 18. Grafo resultante de aplicar la técnica Camino básico.

Luego se determina la complejidad ciclomática V (G) del grafo resultante, la cual es un indicador del número de caminos independientes que existen en un grafo. Puede ser calculada de tres formas:

### **Cálculo de la Complejidad ciclomática**

**1.** V (G) = A – N + 2, siendo A la cantidad de aristas o arcos del grafo y N la cantidad de nodos del grafo.

**2.** V (G) = P+1, siendo P los nodos predicados, es decir los que tienen más de una arista de salida.

**3.** V (G) = R, siendo R el número de regiones cerradas del grafo.

Al realizar los cálculos correspondientes se obtiene por cualquiera de las variantes el siguiente resultado:

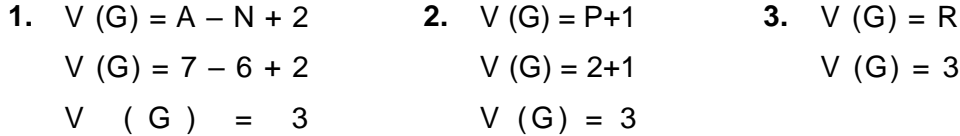

El cálculo arrojó que V (G) = 1, definiendo como posibles caminos básicos:

**Camino básico 1:** 1, 2, 3. Camino **básico 2:** 1, 2, 5, 2, 6.**Camino básico 3:** 1, 2, 6.

Luego se definen los casos de prueba para cada uno de los caminos básicos obtenidos. A continuación, se muestra dicho resultado:

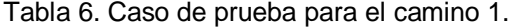

| Descripción Obtener el resultado del número de orden de compra. |  |  |  |
|-----------------------------------------------------------------|--|--|--|
| Condición de ejecución   Ifnew_po.date_planned.                 |  |  |  |
| Entrada Purchase Order.                                         |  |  |  |
| Resultado Devuelve el número de orden de compra                 |  |  |  |

Tabla 7. Caso de prueba para el camino 2.

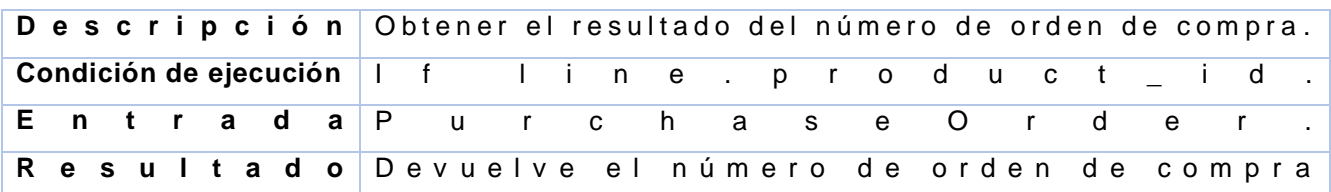

Tabla 8. Caso de prueba para el camino 3.

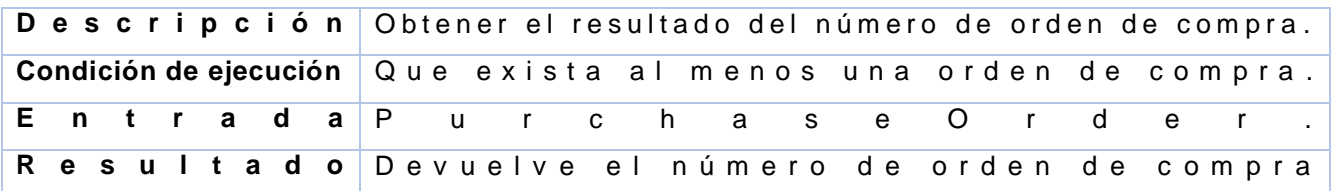

#### **3.3.2. Prueba de caja negra**

Las pruebas de caja negra, también denominada prueba de comportamiento, se centran en los requisitos funcionales del software. O sea, la prueba de caja negra permite al ingeniero del software obtener conjuntos de condiciones de entrada que ejerciten completamente todos los requisitos funcionales de un sistema. Las pruebas de caja negra no son una alternativa para las técnicas de caja blanca. En vez de ello, es un enfoque complementario que es probable que descubra una clase de errores diferente que los métodos de caja blanca [\[49\]](#page-72-6).

Las pruebas de caja negra intentan encontrar errores en las categorías siguientes: 1) funciones incorrectas o faltantes, 2) errores de interfaz, 3) errores en las estructuras de datos o en el acceso a bases de datos externas, 4) errores de comportamiento o rendimiento y 5) errores de inicialización y terminación [\[49\]](#page-72-6).

#### **Método de Partición de Equivalencias**

La partición equivalente es un método de prueba de caja negra que divide el campo de entrada de un programa en clases de datos de los que se pueden derivar casos de prueba. Un caso de prueba ideal descubre de forma inmediata una clase de errores que, de otro modo, requerirán la ejecución de muchos casos antes de detectar el error genérico. La partición equivalente se dirige a la definición de casos de prueba que descubran clases de errores, reduciendo así el número total de casos de prueba que hay que desarrollar [\[43\]](#page-72-1).

El diseño de casos de prueba para la partición equivalente se basa en una evaluación de las clases de equivalencia para una condición de entrada. Mediante conceptos introducidos en la sección anterior, si un conjunto de objetos puede unirse por medio de relaciones simétricas, transitivas y reflexivas, entonces existe una clase de equivalencia. Una clase de equivalencia representa un conjunto de estados válidos o no válidos para condiciones de entrada [\[43\]](#page-72-1).

Las clases de equivalencia pueden definirse de acuerdo con los siguientes lineamientos:

- 1. Si una condición de entrada especifica un rango, se define una clase de equivalencia válida y dos inválidas.
- 2. Si una condición de entrada requiere un valor específico, se define una clase de equivalencia válida y dos inválidas.
- 3. Si una condición de entrada especifica un miembro de un conjunto, se define una clase de equivalencia válida y una inválida.
- 4. Si una condición de entrada es booleana, se define una clase válida y una inválida. Al aplicar los lineamientos para la derivación de clases de equivalencia, pueden desarrollarse y ejecutarse los casos de prueba para cada ítem de datos del dominio de entrada. Los casos

de prueba se seleccionan de modo que se revise a la vez el número más grande de atributos de una clase de equivalencia [49].

En el anexo 4 se puede consultar el flujo central del caso de prueba de la agrupación de requisitos Crear beneficiario. Las pruebas de caja negra, a través del método de partición de equivalencia y ejecutadas a la funcionalidad Crear beneficiario, identificaron 3 No Conformidades durante la primera iteración de pruebas. En la segunda iteración de pruebas no se identificaron No Conformidades por lo que se concluye un resultado satisfactorio que avala el correcto funcionamiento de la funcionalidad probada.

### **3.4. Aplicación de la técnica de Iadov**

Para la validación de la investigación se utilizó la técnica de Iadov, conformada por cinco preguntas: tres cerradas y dos abiertas, para evaluar la satisfacción. Las preguntas cerradas se relacionan a través de lo que se denomina el "Cuadro Lógico de Iadov", por otra parte, las preguntas abiertas permiten profundizar en la naturaleza de las causas que originan los diferentes niveles de satisfacción. Los criterios que se utilizan en la técnica de Iadovse fundamentan en las relaciones que se establecen entre tres preguntas cerradas que se intercalan dentro de un cuestionario y cuya relación el sujeto desconoce[50]. Para la realización de esta técnica se seleccionaron especialistas de CEIGE pertenecientes al proyecto, a los cuales se les aplicó el cuestionario para determinar el grado de satisfacción con la solución propuesta.

El número resultante de la interrelación de las tres preguntas indica la posición de cada sujeto en la escala de satisfacción. A continuación, se muestra la escala:

- 1. Clara satisfacción
- 2. Más satisfecho que insatisfecho
- 3. No definida
- 4. Más insatisfecho que satisfecho
- 5. Clara insatisfacción
- 6. Contradictoria

Para obtener el índice de satisfacción grupal (ISG) se trabaja con los diferentes niveles de satisfacción que se expresan en la escala numérica que oscila entre  $+1$  y - 1 de la siguiente forma:

Tabla 9. Niveles de satisfacción.

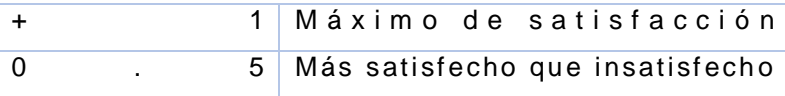

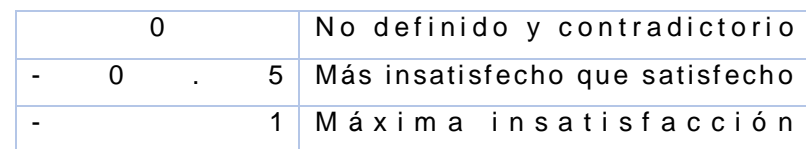

La satisfacción grupal se calcula por la siguiente fórmula:

$$
ISG = \frac{A (+1) + B (+0.5) + C (0) + D (-0.5) + E (-1)}{N}
$$

Figura 19. Índice de satisfacción grupal.

En esta fórmula A, B, C, D, E, representan el número de sujetos con índice individual 1;2; 3 ó 6; 4; 5 y donde N representa el número total de sujetos del grupo.

El índice grupal arroja valores entre  $+1$  y - 1. Los valores que se encuentran comprendidos entre - 1 y - 0,5 indican insatisfacción. Los comprendidos entre - 0,49 y + 0,49 evidencian contradicción y los que caen entre 0,5 y 1 indican que existe satisfacción.

Estos valores representados gráficamente en un eje, se aprecian de la forma siguiente:

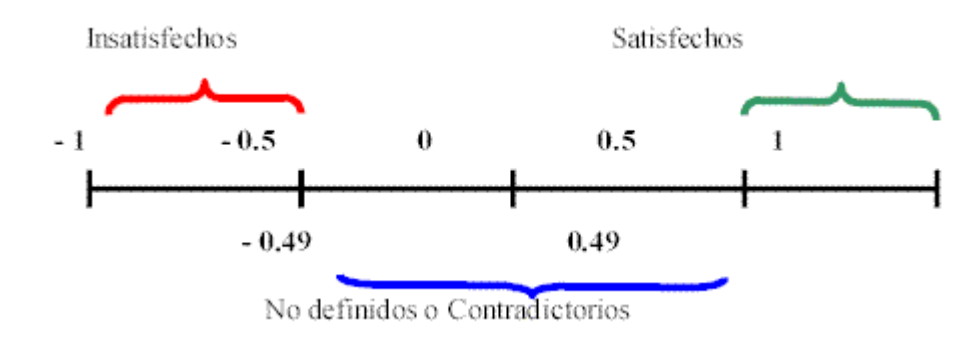

Figura 20. Rango de valores para el cálculo de satisfacción grupal.

Cuadro Lógico de Iadov:

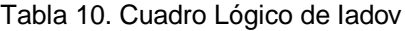

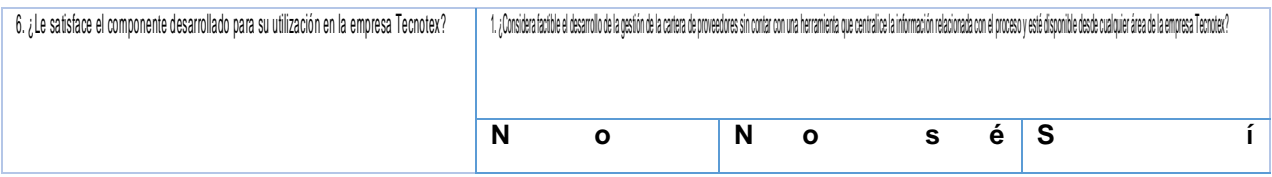

# **CAPÍTULO 3. IMPLEMENTACIÓN Y PRUEBAS**

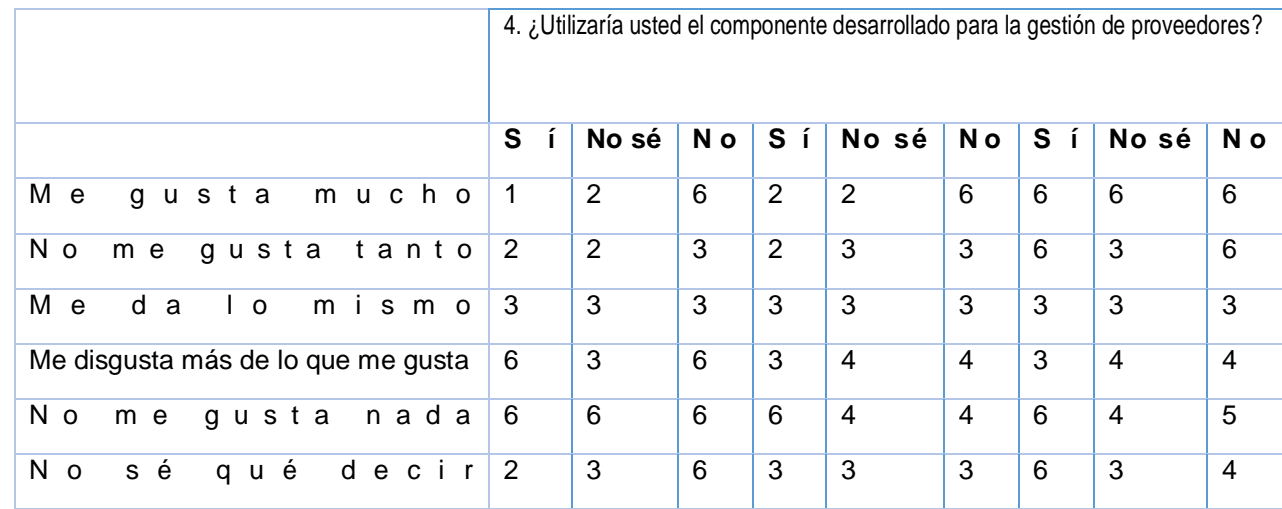

Resultados obtenidos al aplicar el cuestionario:

Tabla 11. Resultados del cuestionario de Iadov según la escala.

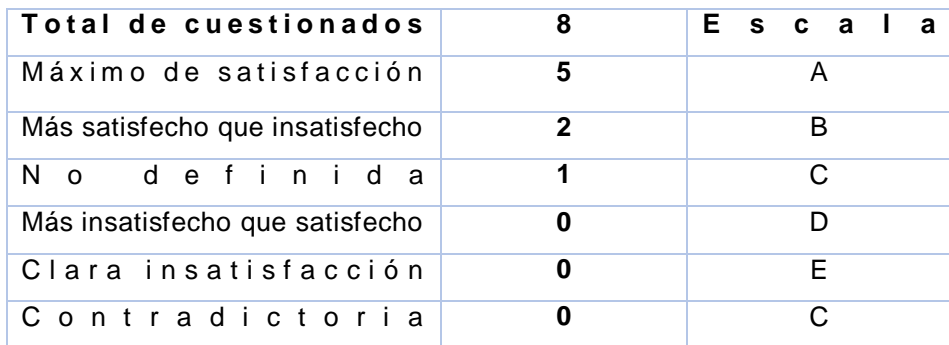

Resultados obtenidos:

$$
\text{ISG} = \frac{5 (+1) + 2 (+0.5) + 1 (0) + 0 (-0.5) + 0 (-1)}{8}
$$

 $ISG = 0.75$ 

La aplicación de la técnica de Iadov constituye un instrumento de gran valor para el estudio de la satisfacción de los encuestados sobre el componente para la gestión de proveedores. La valoración de los usuarios sobre el sistema confirmó un alto Índice de Satisfacción Grupal (ISG = 0.75). El resultado indica que existe un elevado valor de satisfacción de los encuestados respecto a dicho sistema, mientras que cualitativamente se evidencia su satisfacciónpor la contribución del sistema en los criterios emitidos.

#### **3.5. Beneficios del componente desarrollado**

El componente obtenido se integra al Sistema de Importación de la empresa Tecnotex. La solución permite incorporar a la gestión de proveedores un mecanismo para la evaluación de los mismos. Se basa en las tecnologías de Odoo ERP por lo que asume un desarrollo rápido de aplicaciones y flexibilidad para incorporar nuevas funcionalidades. Entre los principales beneficios del componente se encuentran:

- Alta disponibilidad de la información: al constituir una solución web, la información está disponible desde cualquier parte de la empresa, resguardada por la seguridad del sistema.
- Selección rápida y oportuna de proveedores: contar con la información de la cartera de proveedores de la empresa, incorporando mecanismos de evaluación, permite seleccionar al proveedor más confiable.
- Clasificación de proveedores: a partir de la evaluación recibida por cada proveedor, es posible realizar la clasificación de cada uno de ellos en la cartera. Esta clasificación, por un lado, permite agrupar los que están mejor posicionados para satisfacer los requisitos relacionados con las características de calidad del producto, el plazo de entrega y el precio. El resto de los proveedores de la empresa que no se consideran competitivos para cumplir con las necesidades manifestadas, pueden desarrollarse a través de acciones que afinen su desempeño y capacidades.

#### **3.6. Conclusiones parciales**

Se realizó la implementación de las funcionalidades que responden al diseño realizado para la propuesta de solución de la investigación. El componente se obtuvo siguiendo el estándar de codificación definido, apoyando la mantenibilidad del sistema. Las interfaces se encuentran correctamente validadas y en total correspondencia con los prototipos definidos.

Se ejecutaron las pruebas de caja blanca, realizadas a través de la técnica del camino básico. Permitieron comprobar cada uno de los caminos independientes de los métodos y la ejecución al menos una vez de las sentencias de condición de los mismos. Por otro lado, las iteraciones de las pruebas de caja negra permitieron garantizar el correcto funcionamiento corrigiendo las no conformidades encontradas.

Se aplicó la técnica de Iadov para medir el grado de satisfacción de los especialistas del proyecto con la solución propuesta, obteniendo un alto índice de satisfacción grupal por lo que se demostró que el componente cumple con el objetivo para el que fue diseñado.

# **CONCLUSIONES GENERALES**

Durante el estudio de la presente investigación se realizó un análisis relacionado con los sistemas de planificación de recursos empresariales, arrojando como resultado la elaboración del marco teórico conceptual lo que permitió enriquecer la propuesta de solución.

La generación de los distintos artefactos de negocio, análisis y diseño propuestos por la metodología posibilitaron un correcto entendimiento y realización del diseño de la propuesta de solución. Se validó el diseño con la utilización de diferentes métricas, obteniendo resultados satisfactorios por cada indicador.

Con la utilización de estándares de codificación en la implementación del sistema se obtuvo un código estructurado y normalizado, logrando un lenguaje común y comprensible, lo cual facilitará el estudio del código haciendo que sea más fácil a la hora de realizar cambios o dar soporte.Como resultado de la disciplina de Implementación se logró construir el componente funcional para la empresa Tecnotex.

Se le realizaron pruebas de caja blanca mediante la técnica de camino básico y pruebas de caja negra mediante partición de equivalencia demostrando la calidad de los requisitos del sistema tanto en el código como funcionalmente.

Finalmente, se realizó una valoración de la investigación a través del resultado obtenido mediante la técnica de Iadov, para medir el grado de satisfacción de los especialistas con la idea a defender propuesta. Como resultado existe consenso en que la investigación disminuye el tiempo de gestión de la información y permite la evaluación de los proveedores.

# **RECOMENDACIONES**

Para dar continuidad a la presente investigación se recomienda:

- Continuar el desarrollo de la investigación con el objetivo de añadir nuevas funcionalidades al sistema, de acuerdo a las necesidades del cliente.
- Realizar la integración del componente al Sistema de Importación de Tecnotex.

# **REFERENCIAS BIBLIOGRÁFICAS**

- 1. Sarmiento, L.M.D., *Gestión estratégica de proveedores para fortalecer el proceso de compras en la línea de negocios de reparación y mantenimiento de embarcaciones en COTECMAR*, in *Revista científica anfibios*. 2018. p. 44-52.
- 2. circulante. *¿Qué es un proveedor?* 2016.
- 3. Mazo, A.Z., É.Y.G. Giraldo, and P.A.M. Parra, *La evaluación de proveedores en la gestión del abastecimiento en las empresas del sector textil, confección, diseño y moda en Colombia.* Revista politécnica, 2011. **7**(13): p. 79-89.
- 4. Barzallo Guachichullca, D.R. and S.M. Marín Duchi, *Estudio de los aspectos tributarios e importaciones en el sector automotriz por el período 2012*. 2012.
- 5. Herrera Umaña, M.F. and J.C. Osorio Gómez, *Modelo para la gestión de proveedores utilizando AHP difuso.* Estudios gerenciales, 2006. **22**(99): p. 69-88.
- 6. Martinez, N.S., *Método para la transformación automatizada de modelos de procesos de negocio a modelos de componentes para sistemas de gestión empresarial.* 2014, UCI: La Habana.
- 7. Tafernaberri Franzão, E., *Desarrollo de metodología de decisión multicriterio ANP en la gestión de proveedores: integración de selección, evaluación y desarrollo de proveedores.* 2018.
- 8. García, A., *Cultura de servicio en la optimización del servicio al cliente.* Telos, 2016. **18**(3): p. 381-398.
- 9. Pérez Ríos, C.K., *La calidad del servicio al cliente y su influencia en los resultados económicos y financieros de la empresa Restaurante Campestre SAC, Chiclayo periodo enero a setiembre 2011 y 2012.* 2014.
- 10. Egas Ordóñez, A.C., *Análisis de la calidad del servicio de restauración que ofrecen los PYMES, para la elaboración de talleres sobre servicio al cliente en el área de alimentos y bebidas en el cantón "EL Carmen", provincia de Manabí*. 2017, Universidad de Guayaquil.
- 11. Jaramillo Morales, E.G. and S.P. Cruz Pineda, *Creación y aplicación de un modelo de evaluación de la calidad del servicio orientado a 5 instituciones privadas según correspondan a la actividad económica" Asistencia social" en la ciudad de guayaquil*. 2013.
- 12. Paulo Nunez, E.e.l.U.d.N.d.L., 2016.
- 13. Zuluaga, W. and L. Prieto, *Elementos fundamentales del desarrollo de proveedores como modelo de gestión en procesos de compras y aprovisionamiento.* 2017.
- 14. Thompson, I., *Definición de producto.* Marketing-Free, 2009.
- 15. Kerin Roger, H.S.y.R.W., *«Marketing», Novena Edición*. 2009.
- 16. Stanton William, E.M.y.W.B., *«Fundamentos de Marketing», Decimocuarta Edición*. 2007.
- 17. McCarthy y Perrault, *Marketing Planeación Estratégica de la Teoría a la Práctica, 11a edición*.
- 18. Alpízar Domínguez, A.J. and L. Hernández Jaimes, *Estudio de mercado para determinar el nivel de satisfacción del cliente en Estelaris Mueblerías, 2015.*
- 19. Torres, R.L.B., *Bienes y Servicios en el Perú.* Economía, 2017. **1**: p. 2019.
- 20. Zamagni, S., *Bienes comunes y economía civil.* Cultura Económica, 2018. **32**(87).
- 21. Galván, A.D.V., U. Buenader, and D. Nicolás, *Sistema de Bienes del Estado Provincia de Catamarca.* 2019.
- 22. Gómez, R.A., J.A. Cano, and E.A. Campo, *Selección de proveedores en la minería de oro con lógica difusa.* Revista Venezolana de Gerencia, 2016. **21**(75): p. 530-548.
- 23. Gil Torrijos, M., *La selección de proveedores, elemento clave en la gestión de aprovisionamientos.* 2018.
- 24. Batista, M. and D. Lester, *Formación y desarrollo de habilidades informáticas en los ingenieros industriales a partir del software ERP*. 2017, Universidad Central" Marta Abreu" de Las Villas. Facultad de Ingeniería.
- 25. García Guanilo, Y.A. and J.M. Choquehuanca Nuñez, *La implementación del Sap Business One y su influencia en la gestión de la empresa Letreros Corporativos SA.* 2016.
- 26. Ocampo Requena, M.F., *Implantación del Enterprise Resource Planning Dolibarr y su influencia en la gestión del proceso de ventas de la empresa gráfica Real SAC.* 2018.
- 27. Sandoval, T. and G. Martín, *Desarrollo de una guía metodológica para la implantación de un Enterprise Resource Planning–ERP para PYMES, aplicando las mejores prácticas de la ISO 9001: 2008*. 2016, PUCE.
- 28. Espia Garcia, S.A., *Estudio del uso de la herramiena flex cube del paquete de Oracle, dentro del core bancario colombiano.* 2018.
- 29. Rodríguez, N.D. and C.J.N.P. Guerrero, *Metodología para evaluar el impacto de la maquinaria agrícola sobre los recursos naturales del medio ambiente.* Ciencias Holguín, 2010. **13**(2).
- <span id="page-71-0"></span>30. Navarro, M.E., et al. *Integración de arquitectura de software en el ciclo de vida de las metodologías ágiles*. in *XIX Workshop de Investigadores en Ciencias de la Computación (WICC 2017, ITBA, Buenos Aires)*. 2017.
- 31. Riera Romero, E., *Análisis de planificadores de recursos empresariales para una PYME.* 2016.
- 32. Galeano, R.D.M., *Estudio comparativo de tres ERP con distribución floss. disertación previa a la obtención del título de ingeniero en sistema y computación.* Quito, enero de 2017.
- <span id="page-71-1"></span>33. Sánchez, T.R., *Metodología de desarrollo para la Actividad productiva de la UCI.* 2015.
- 34. Pérez, J.D., *Notaciones y lenguajes de procesos. Una visión global.* Departamento de sistemas y lenguajes informáticos, Universidad De Sevilla, 2007.
- 35. Ortiz, L., A. Aristizabal, and F. Caraballo, *UML diagramming software: Definition of accessibility criteria required for the construction of diagrams by visually impaired users Software de diagramado de UML: Definición de criterios de accesibilidad necesarios para la construcción de diagramas por usuarios con limitación visual.* Actas de Ingeniería, 2016. **2**: p. 344-351.
- 36. Bray, T., et al., *Extensible Markup Language (XML).*World Wide Web Journal, 2014. **2**(4): p. 27-66.
- 37. Challenger-Pérez, I., Y. Díaz-Ricardo, and R.A. Becerra-García, *El lenguaje de programación Python.* Ciencias Holguín, 2014. **20**(2).
- 38. Cerda, J.P., *Análisis para el diseño y la implementación de CRM para fidelización de clientes: Caso eCommerce Bendita SA.* 2019.
- 39. Orihuela, A.V. *Visual Paradigm*. 2016; Available from: https://es.scribd.com/document/166415572/Visual-Paradigm.
- 40. Tuya, J., I.R. Román, and J.J.D. Cosín, *Técnicas cuantitativas para la gestión en la ingeniería del software*. 2007: NetBiblo.
- 41. *ODOO*. 2016; Available from: [http://www.odoo.com.](http://www.odoo.com/)
- 42. Abanto Cruz, M.Á., *El sistema de control interno y la especialización profesional en la selección de proveedores del Fondo de Vivienda Militar FAP, Lima, 2016.* 2017.
- 43. Sommerville, I., *Ingeniería del Software, Séptima Edición*. Pearson Educación, Madrid.
- 44. Ameller, D. and J. Franch Gutiérrez, *Definición de una Ontología para el Proceso de DSDM considerando Requisitos No-Funcionales.* 2009.
- 45. López, J.M.D.y.P. and C.y.T. Real, *Verificación y Validación. Ingeniería de software. Ingeniería de Programación.*
- 46. Rodríguez, C.R.R., *Herramienta para aplicar métricas al diagrama de clases del diseño orientado a objetos.* Avanzada Científica, 2012. **15**(3): p. 39-52.
- 47. Vázquez Escudero, P.J., M.N. Moreno García, and F.J. García-Peñalvo, *Métricas orientadas a objetos.* 2001.
- 48. Nocedal González, P., *Aplicación de Técnicas de Aprendizaje Automático Orientadas al Diagnóstico Médico*. 2020.
- 49. Pressman, R.S., *Ingeniería del Software. Un enfoque práctico. Séptima edición.* 2010.
- 50. Dr. Alejandro López Rodríguez\*, D.V.G.M., *La técnica de Iadov. Una aplicación para el estudio de la satisfacción de los alumnos por las clases de educación física* Abril de 2002.

Anexo 1Descripción del requisito Crear proveedor en el nomenclador.

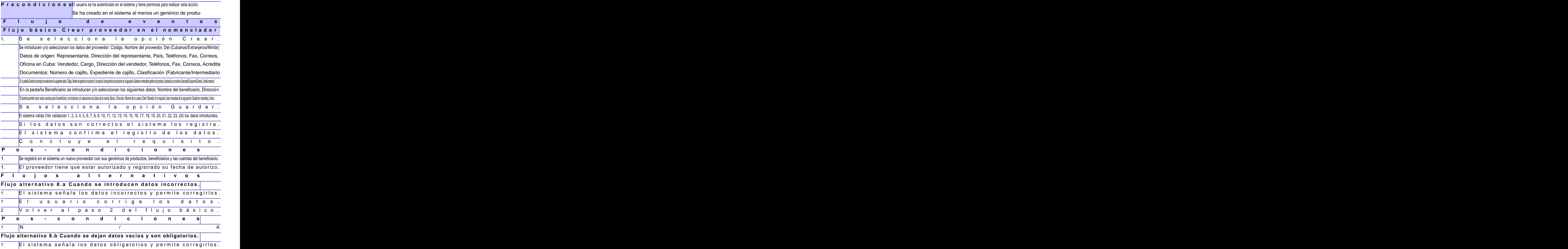

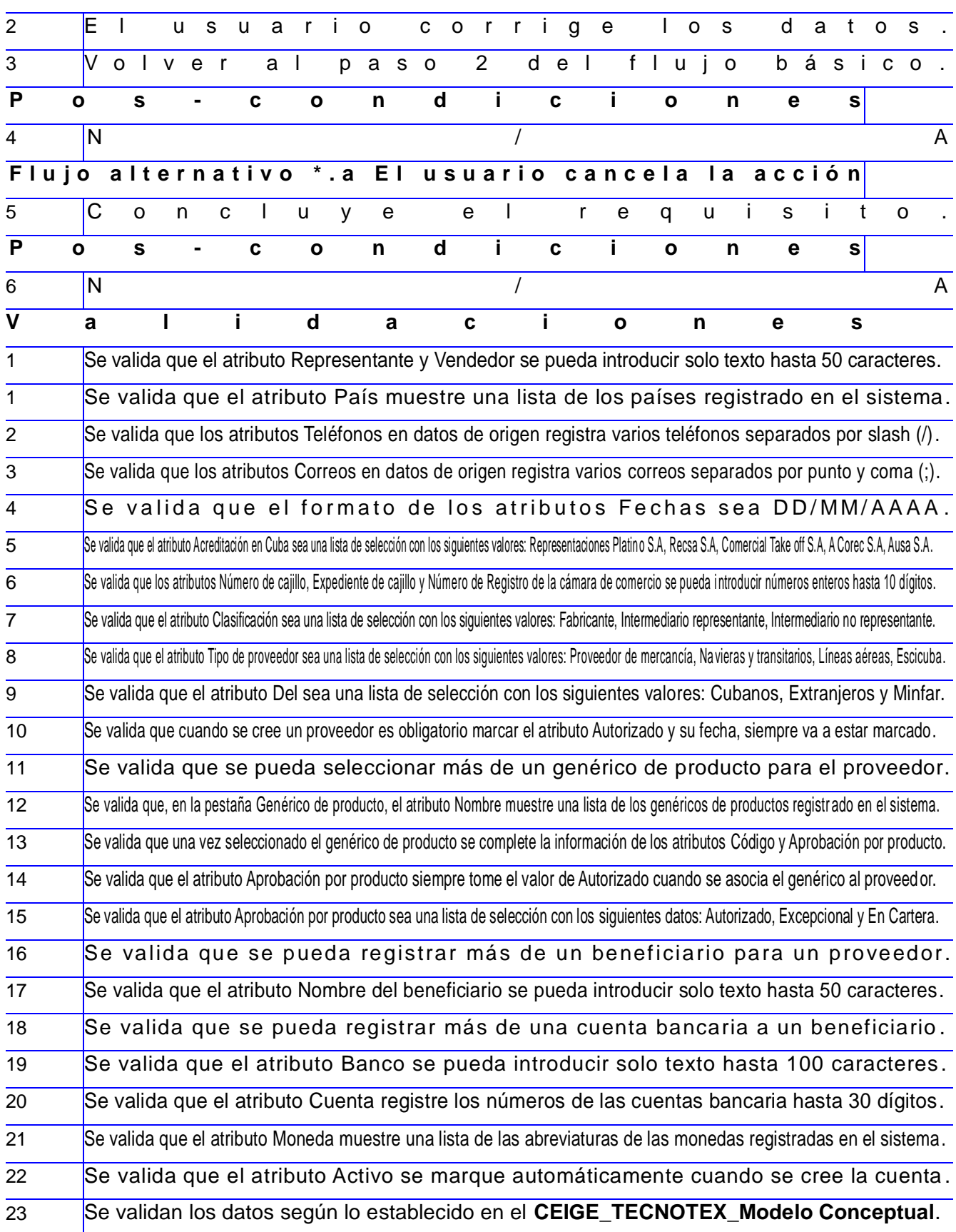

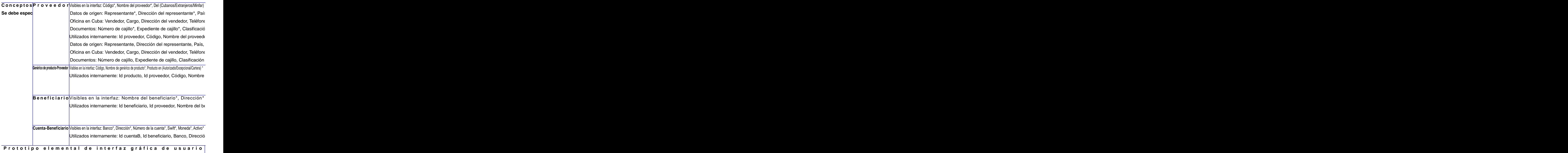

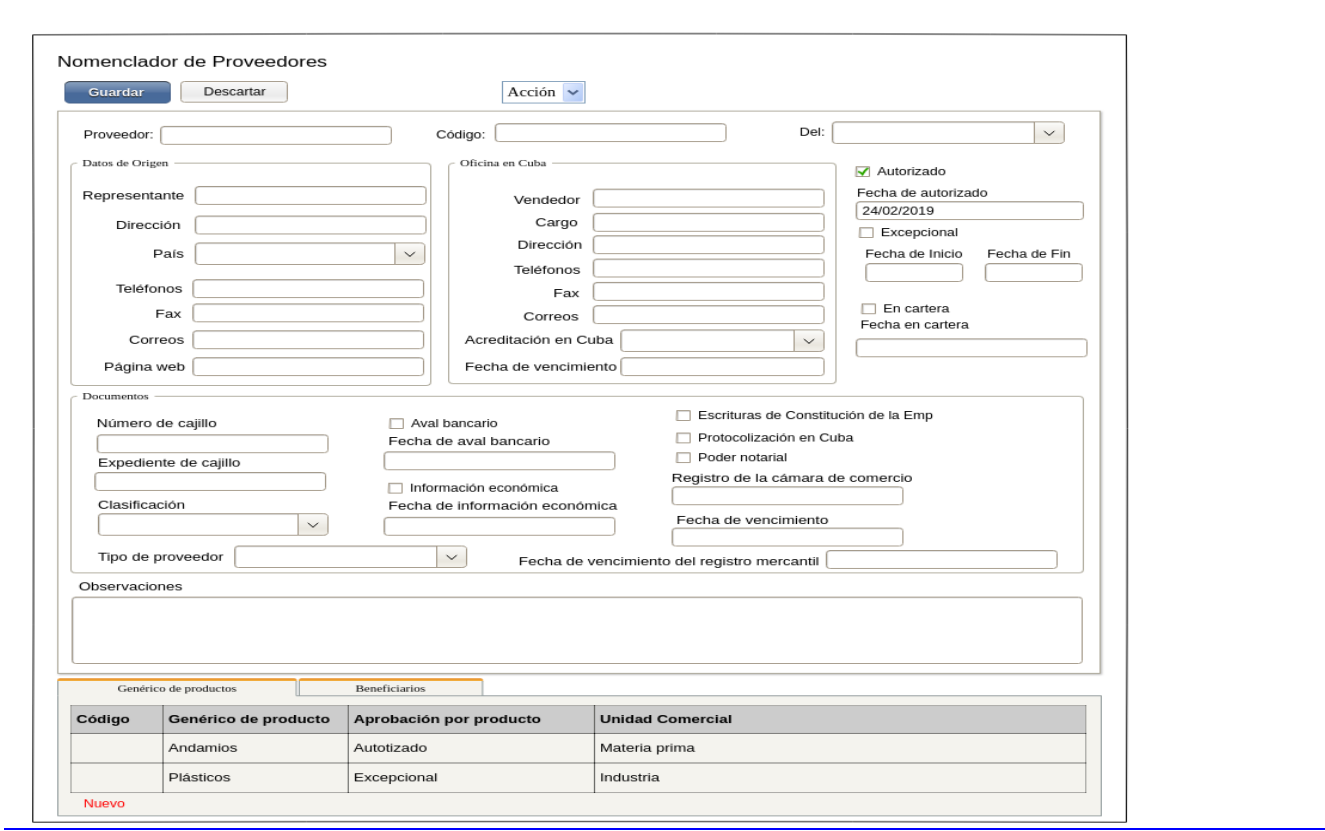

#### Anexo 2 Modelo de base de datos para el componente Proveedor. Fuente: Elaboración propia

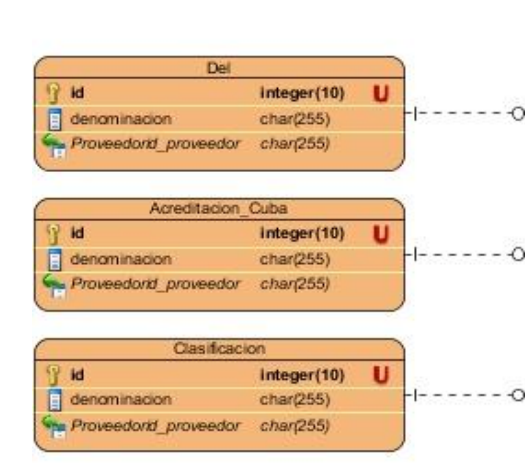

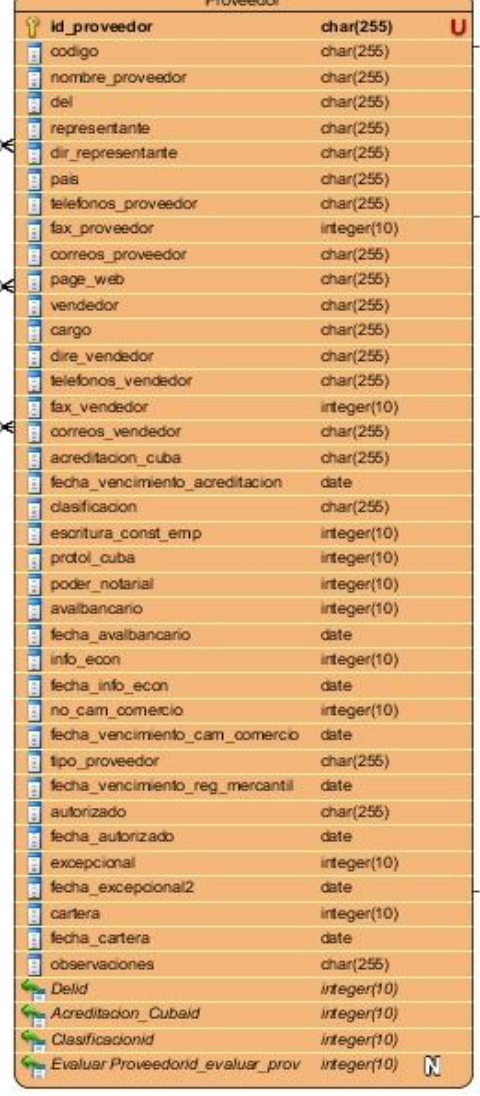

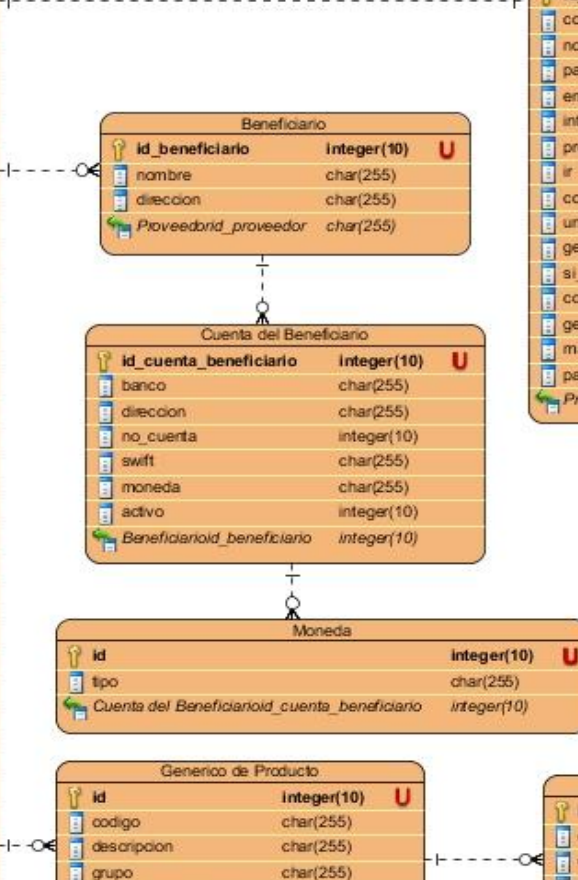

chan

chan char

chan

grupo codigo\_proveedor

unidad\_con unidad\_compra

**B** lieva\_permiso

Proveedorid\_proveedor char

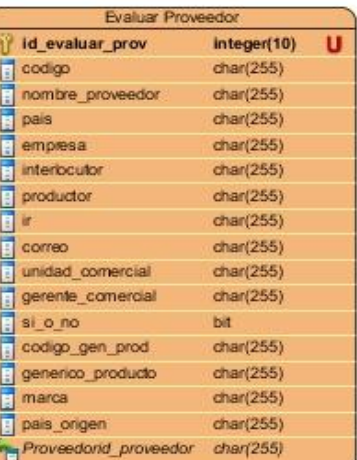

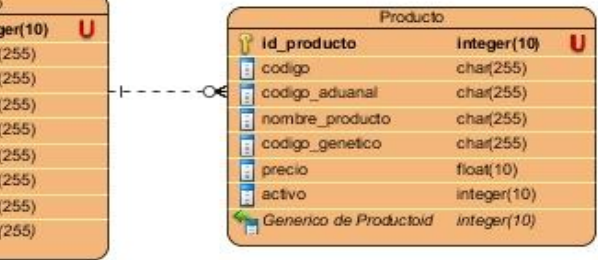

Anexo 3 Diagrama de Componentes. Fuente: Elaboración propia.

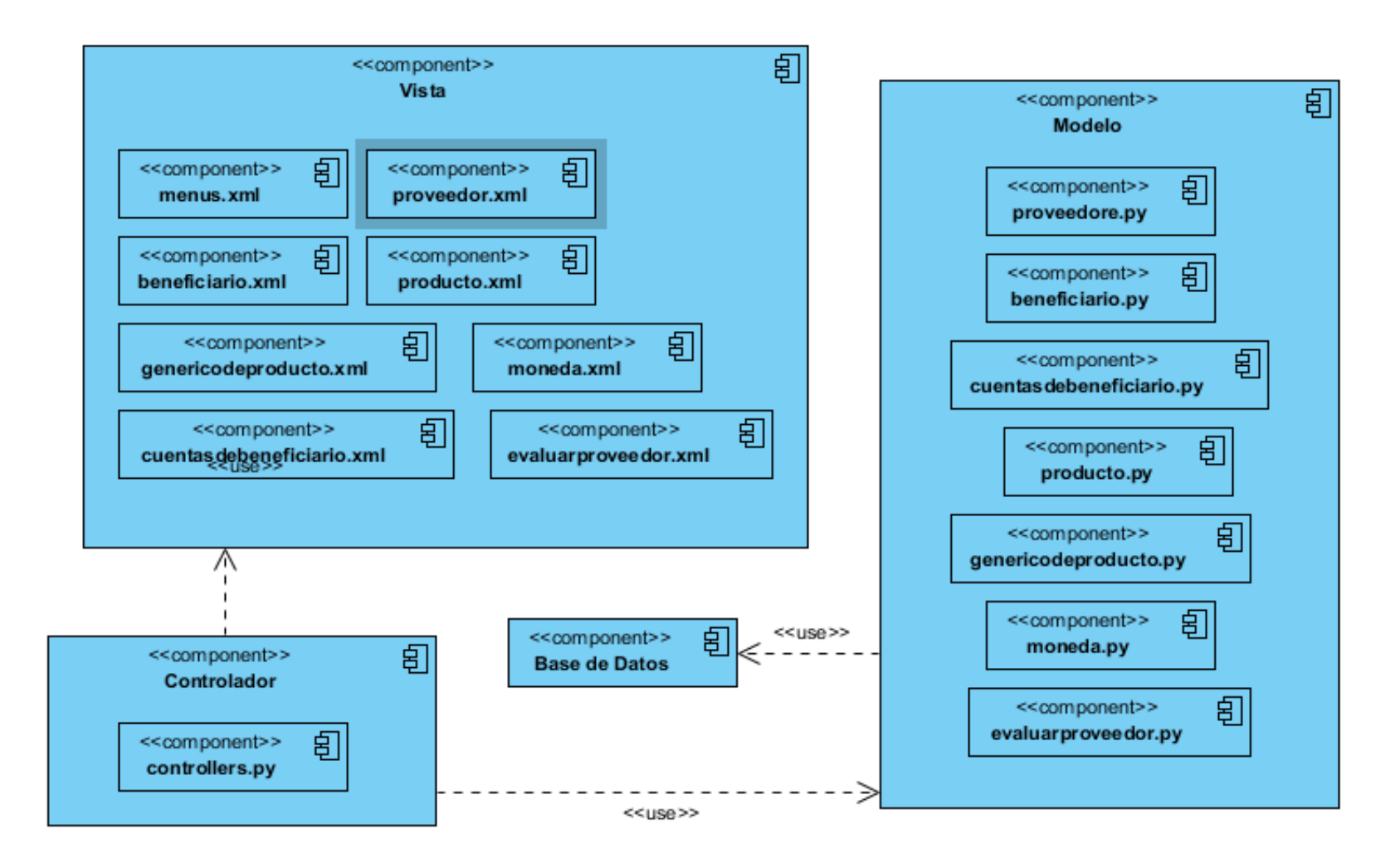

Anexo 4 Diseño de Caso de Prueba de caja negra del requisito Crear beneficiario.

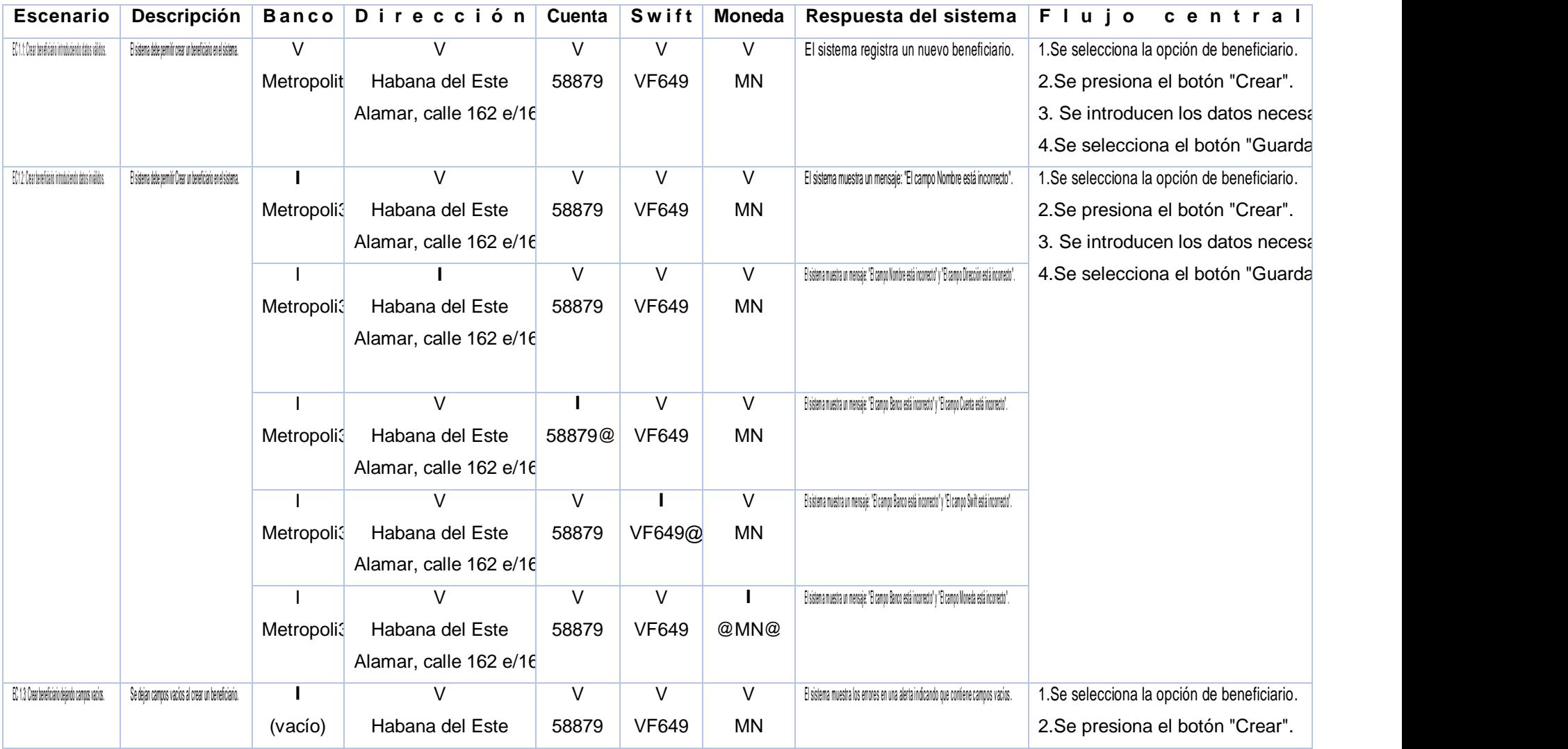

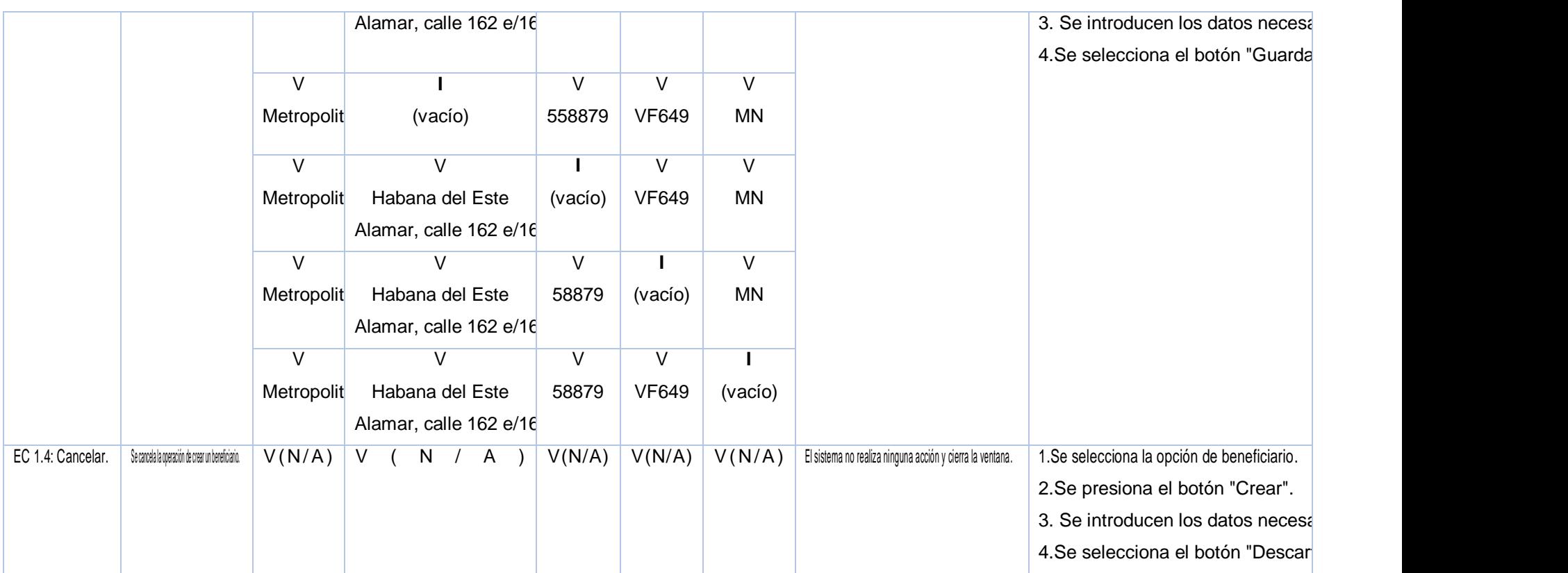